Удмуртская интернет-конференция (UIC 2010)

Проектирование пользовательских интерфейсов — от исследования к прототипированию

**UIDesign Group:** проектирование интерфейсов, юзабилити-консалтинг **| [www.uidesign.ru](http://www.uidesign.ru/)**

# Давайте знакомиться

# Автор доклада

#### **Алексей Копылов**

- Около 10 лет опыта проектирует пользовательских интерфейсов.
- В 2003 основал компанию **UIDesign Group** по проектированию интерфейсов.
- Ведет общественную деятельность.
- Редактирует книги (Алан Купер, Гарретт)

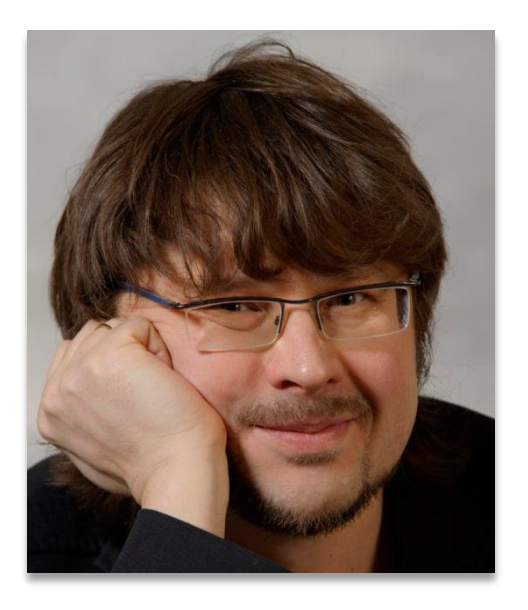

### Сначала помечтаем

# Как выглядит создание нового интерактивного продукта в идеале?

# Задумали

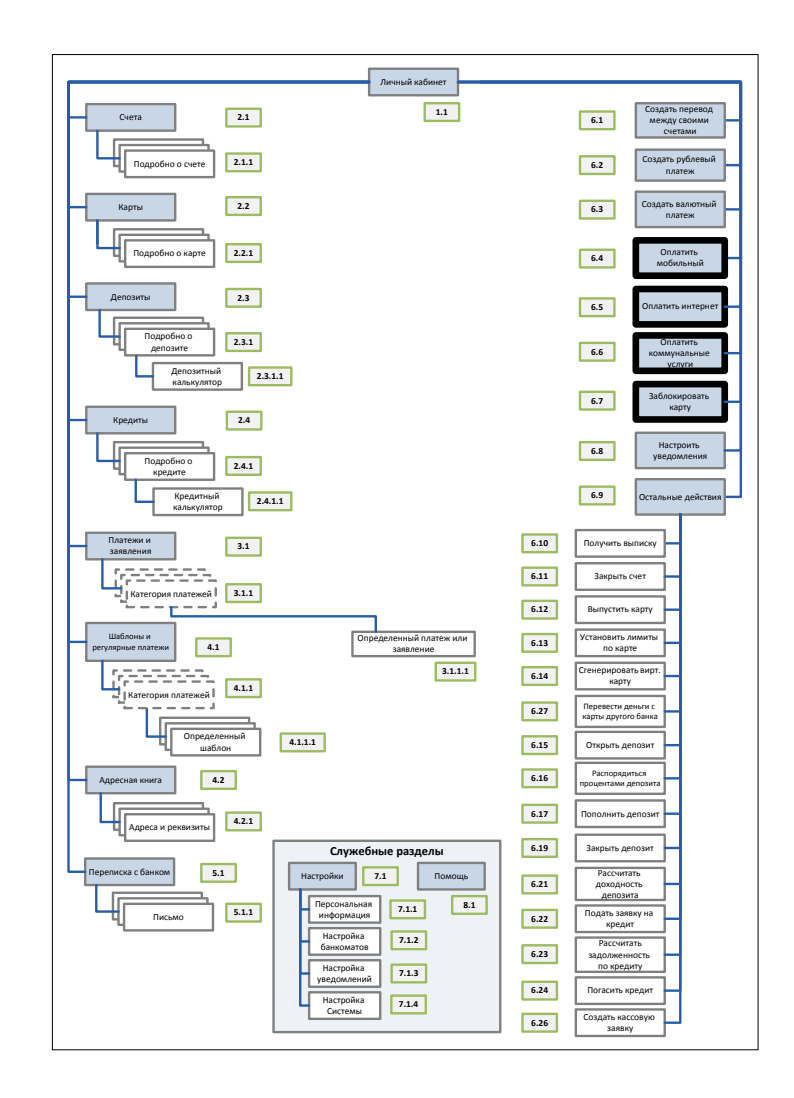

# Вообразили

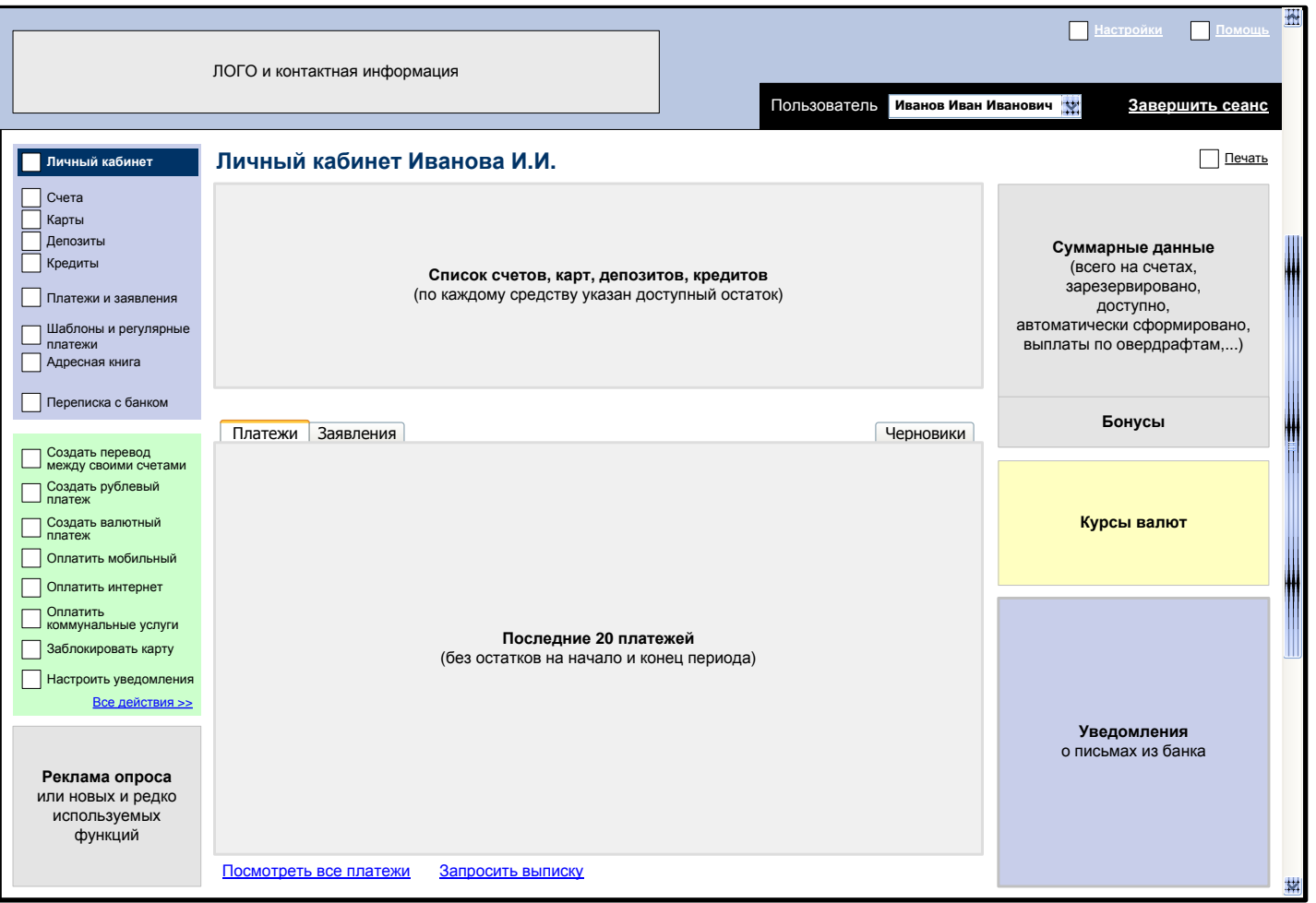

# Нарисовали

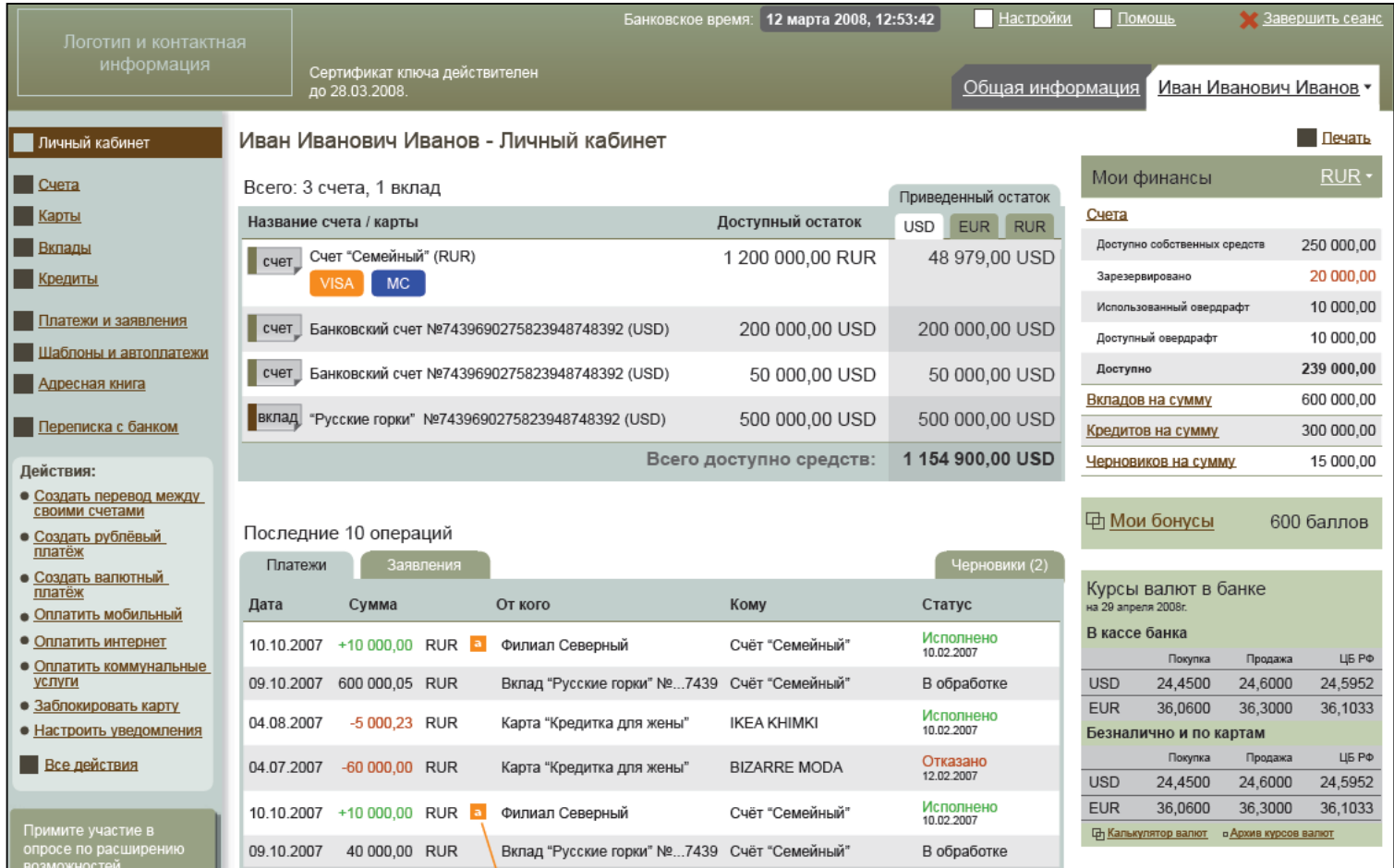

### Реализовали!

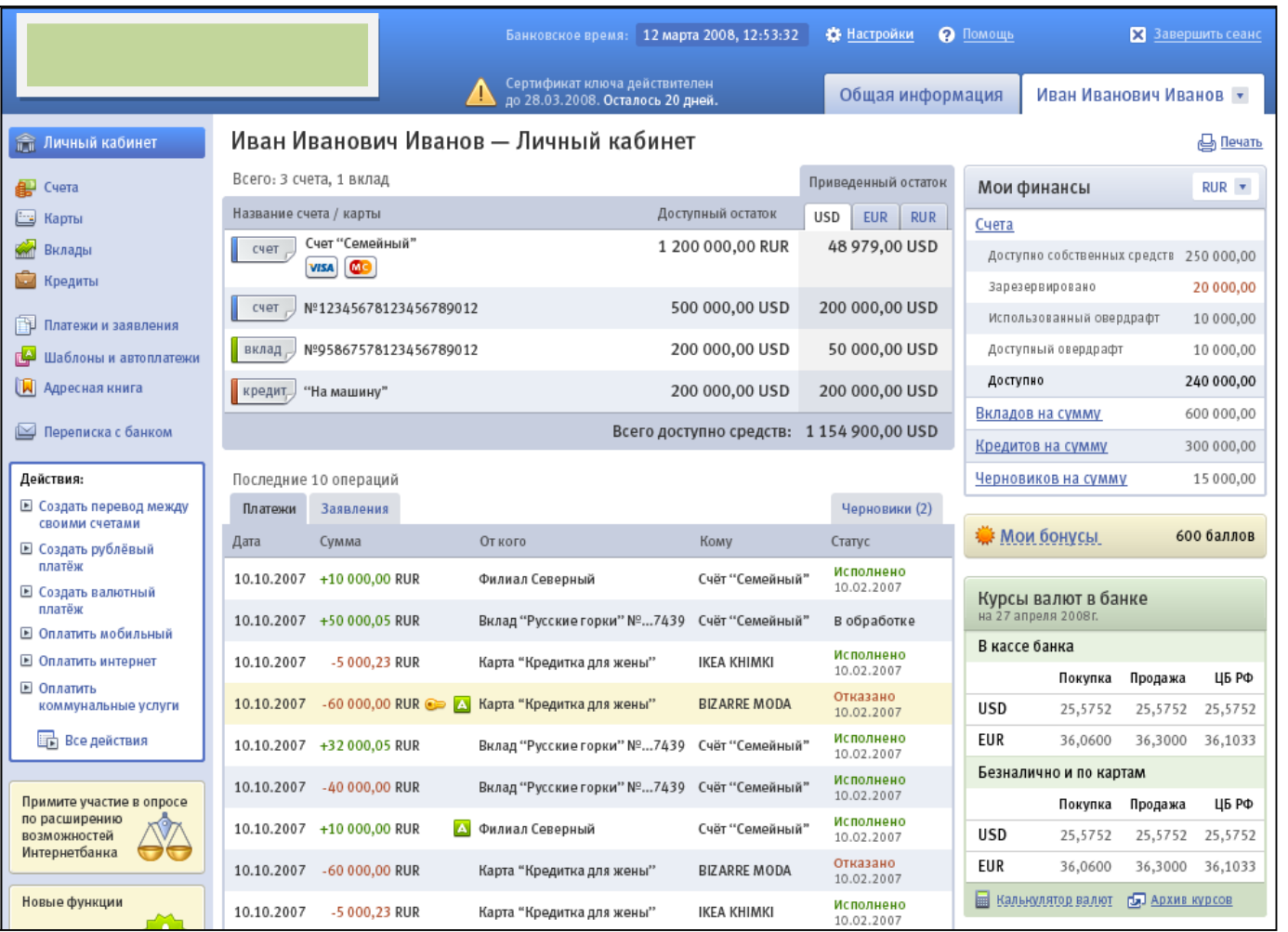

#### А в реальности?

#### получаем такое:

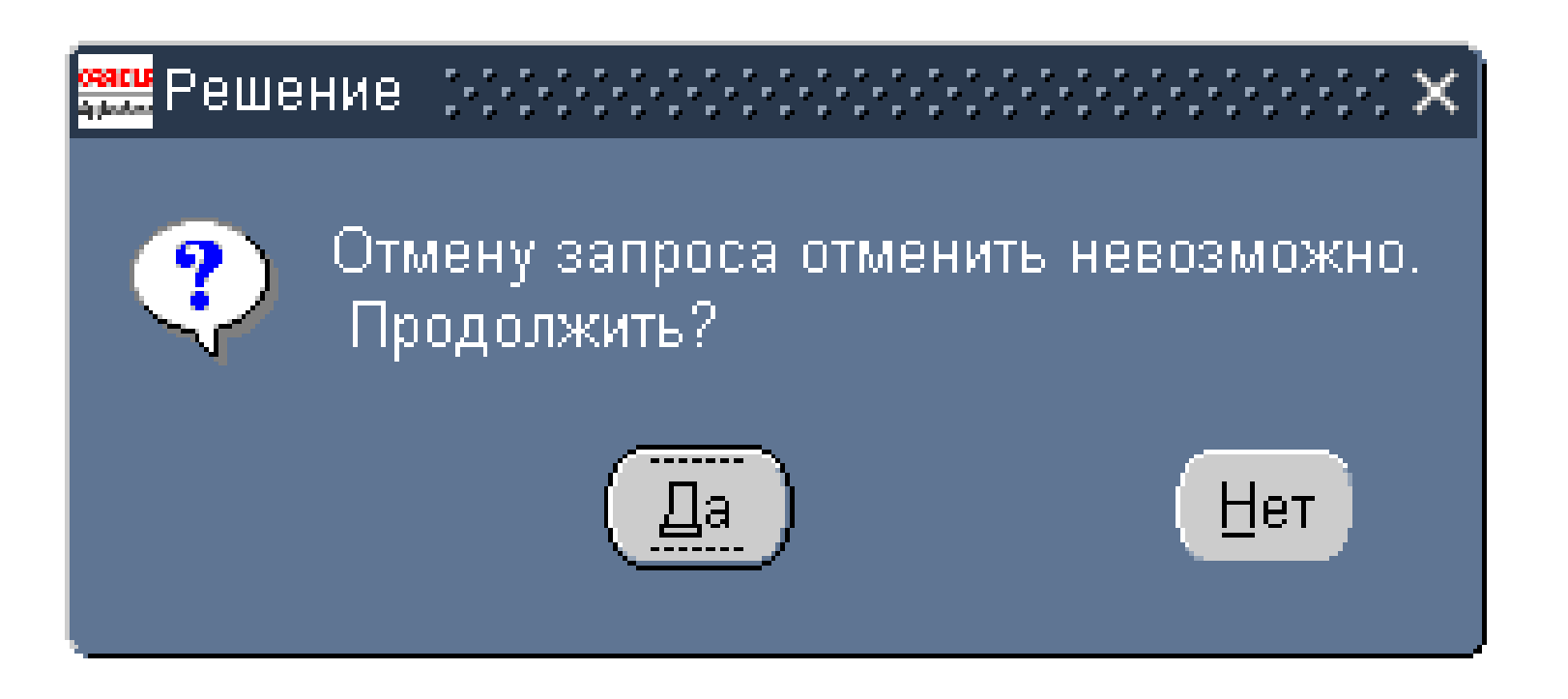

Проектирование пользовательских интерфейсов и моторам и моторам www.uidesign.ru

### А в реальности • 2?

#### или такое:

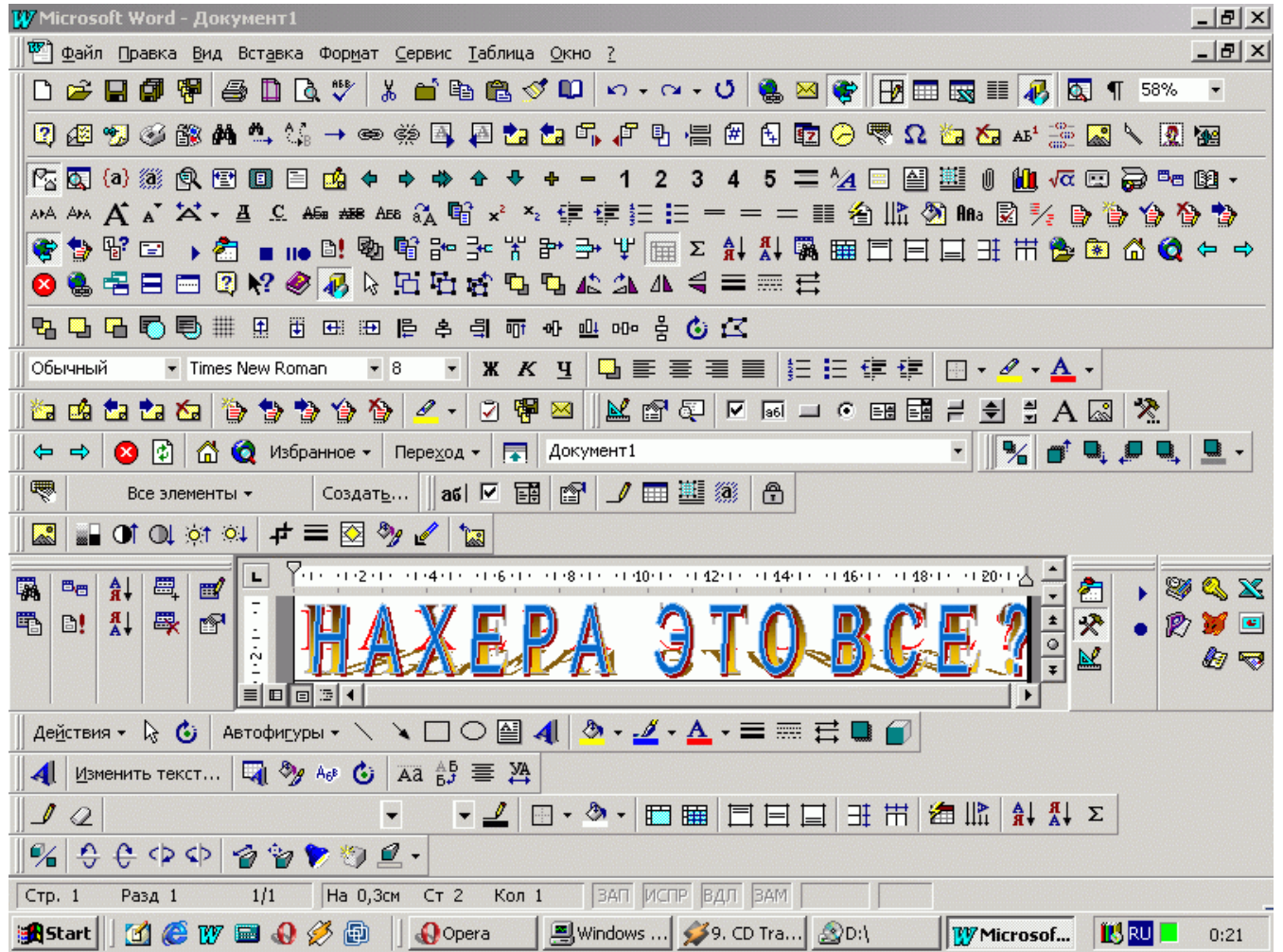

# Причины неудачи?

- Не было проведено **исследование**
- **Результаты не были** правильно **поняты** участниками разработки…
- Многие другие причины, которые оставим за рамками

# Цикл разработки интерфейса

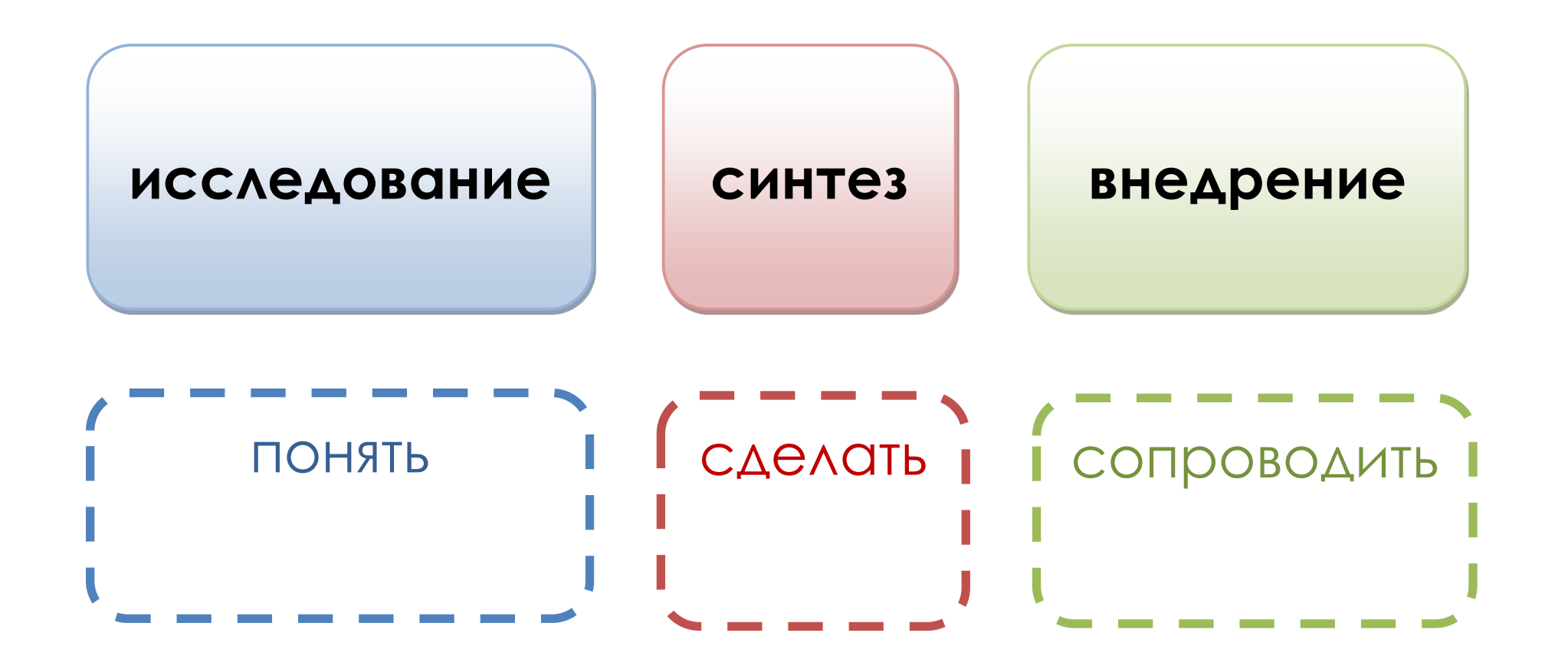

# Цикл проектирования интерфейса Исследование

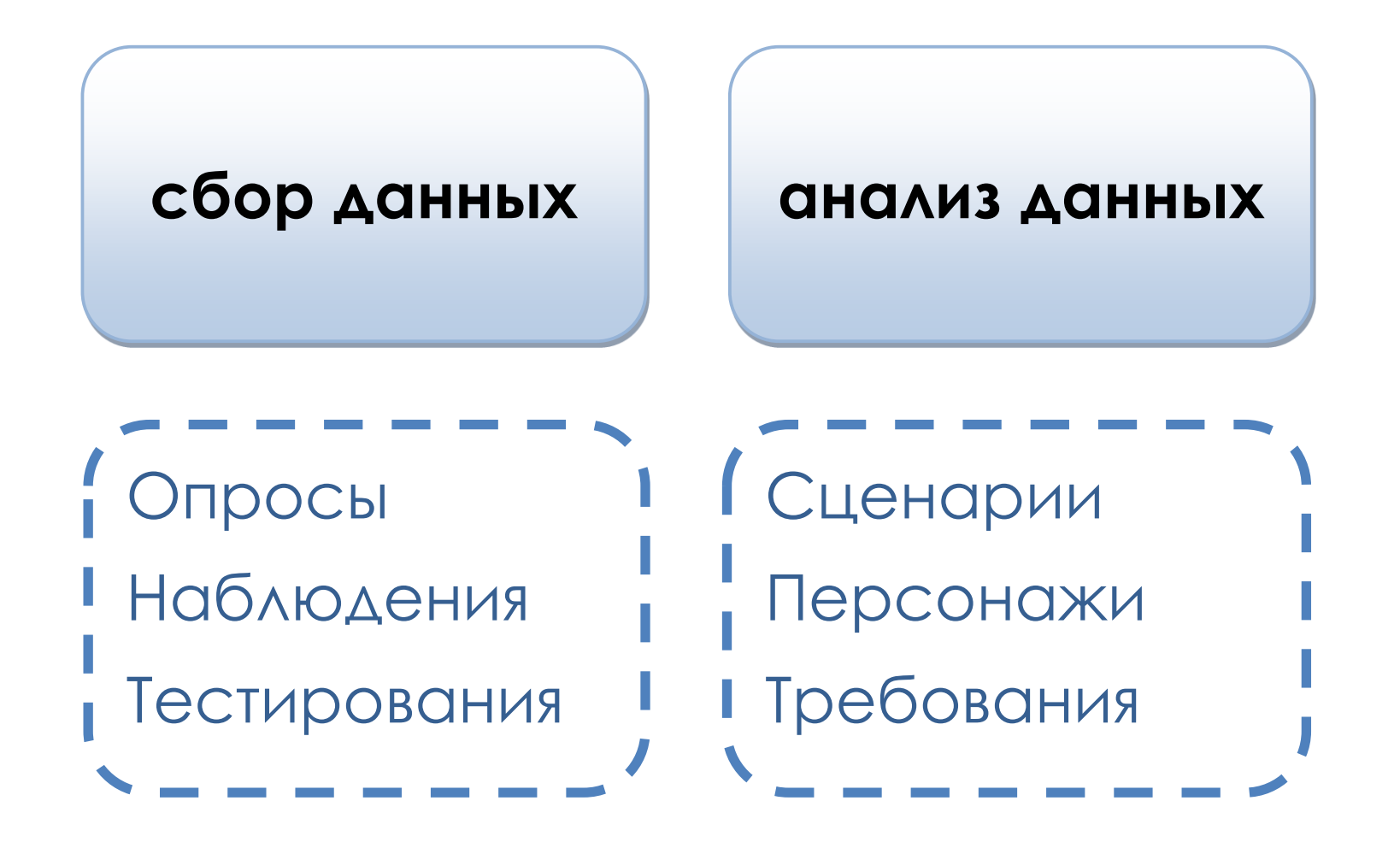

# Цели исследования

- Создать базу для принятия решений, связанных с интерфейсом
- Определить ориентировочный объем проекта
- Определить стратегические направления развития продукта/сервиса
- **Выйти за рамки поставленной задачи**
- **Найти инновационные решения**

# Виды исследований

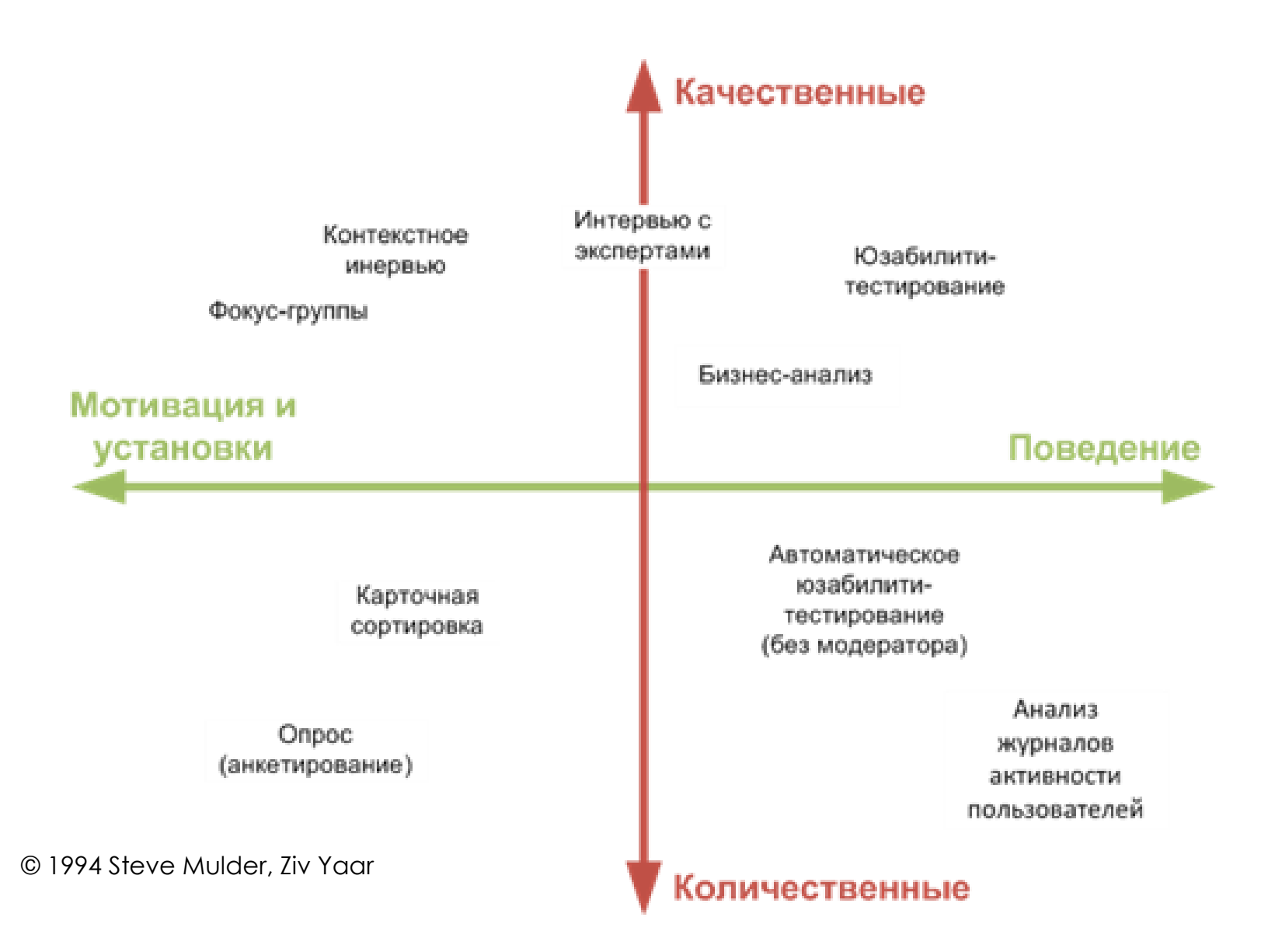

# Сбор данных

- Интервью с владельцами проекта
- Интервью с пользователями/полевые наблюдения
- Анкетирование
- Фокус-группы
- Экспертная оценка
- Юзабилити-тестирование
- Конкурентный анализ / анализ тенденций
- Анализ лог-файлов
- $\bullet$   $\Delta$ ругие...

### Интервью с владельцами • 1

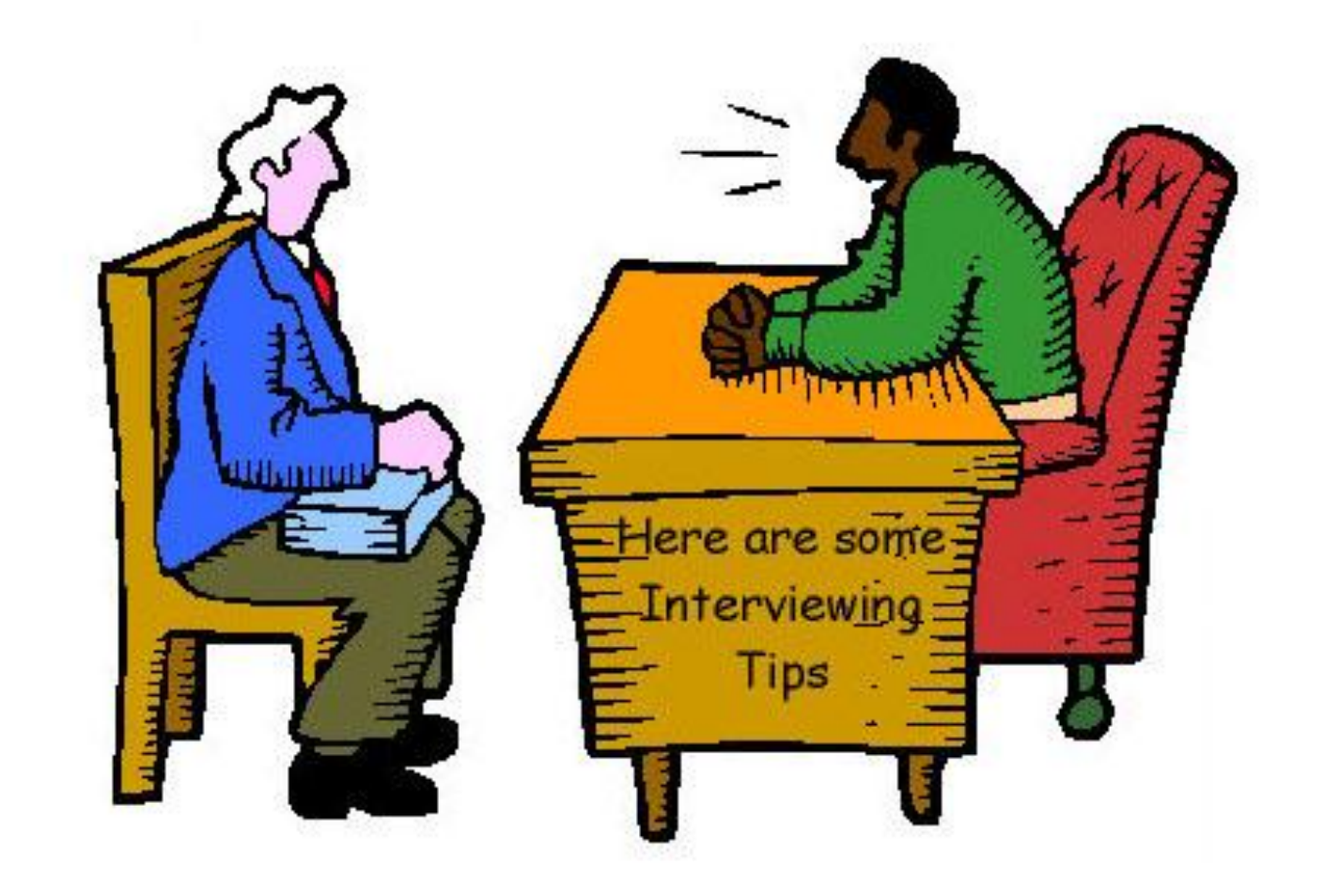

### Интервью с владельцами • 2

# Общие цели метода

- Выявление бизнес-целей и требований
- Выявление маркетинговых целей и требований
- Выявление технических целей и требований
- Осознание политической ситуации

# Полевые наблюдения • 1

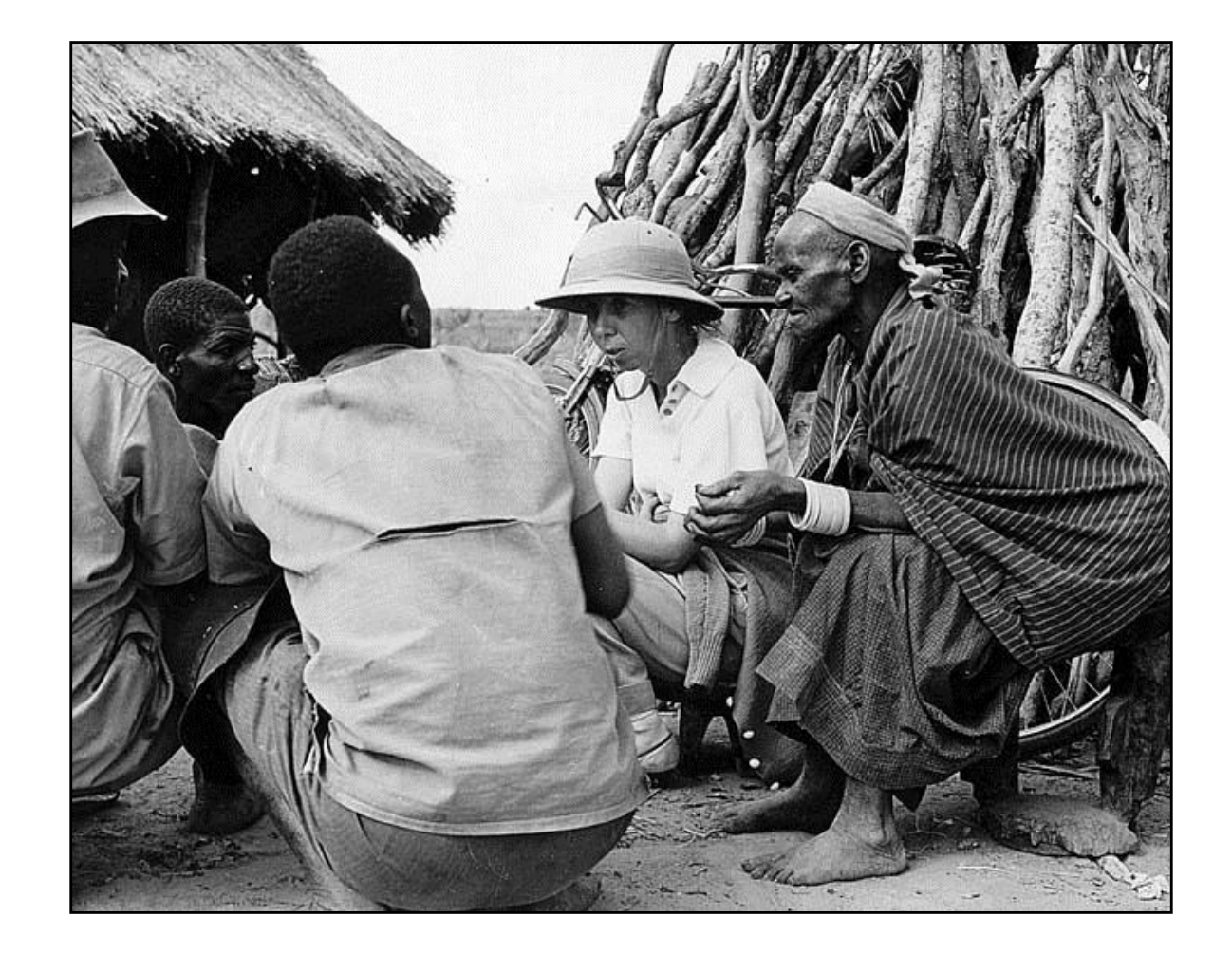

# Полевые наблюдения • 2

# Общие цели метода

- Выявление целей пользователей
- Фиксация задач пользователей
- Выявление функциональных и нефункциональных требований
- Изучение предметной области

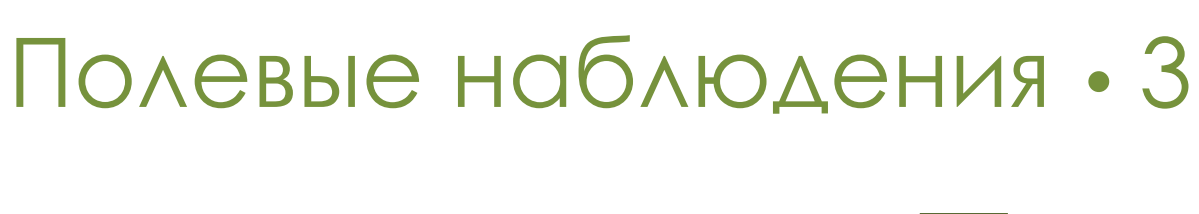

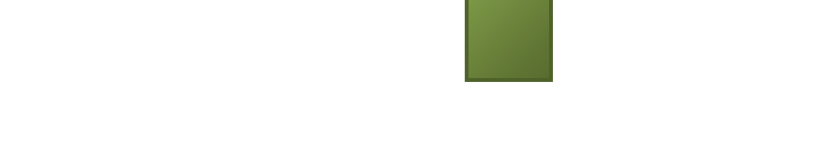

- Самый точный способ сбора данных
- Возможность узнать о контекстах использования
- Возможность выявить паттерны коммуникации
- Возможность быть в роли ученика
- Быстрое погружение в предметную область

### Полевые наблюдения • 4

- Сложность поиска респондентов
- Недостаточная выборка для статистики
- Дополнительные расходы на организацию и проведение
- Низкая скорость проведения исследований
- Необходимость выезда к респонденту

Проектирование пользовательских интерфейсов www.uidesign.ru

# Интервью • 1

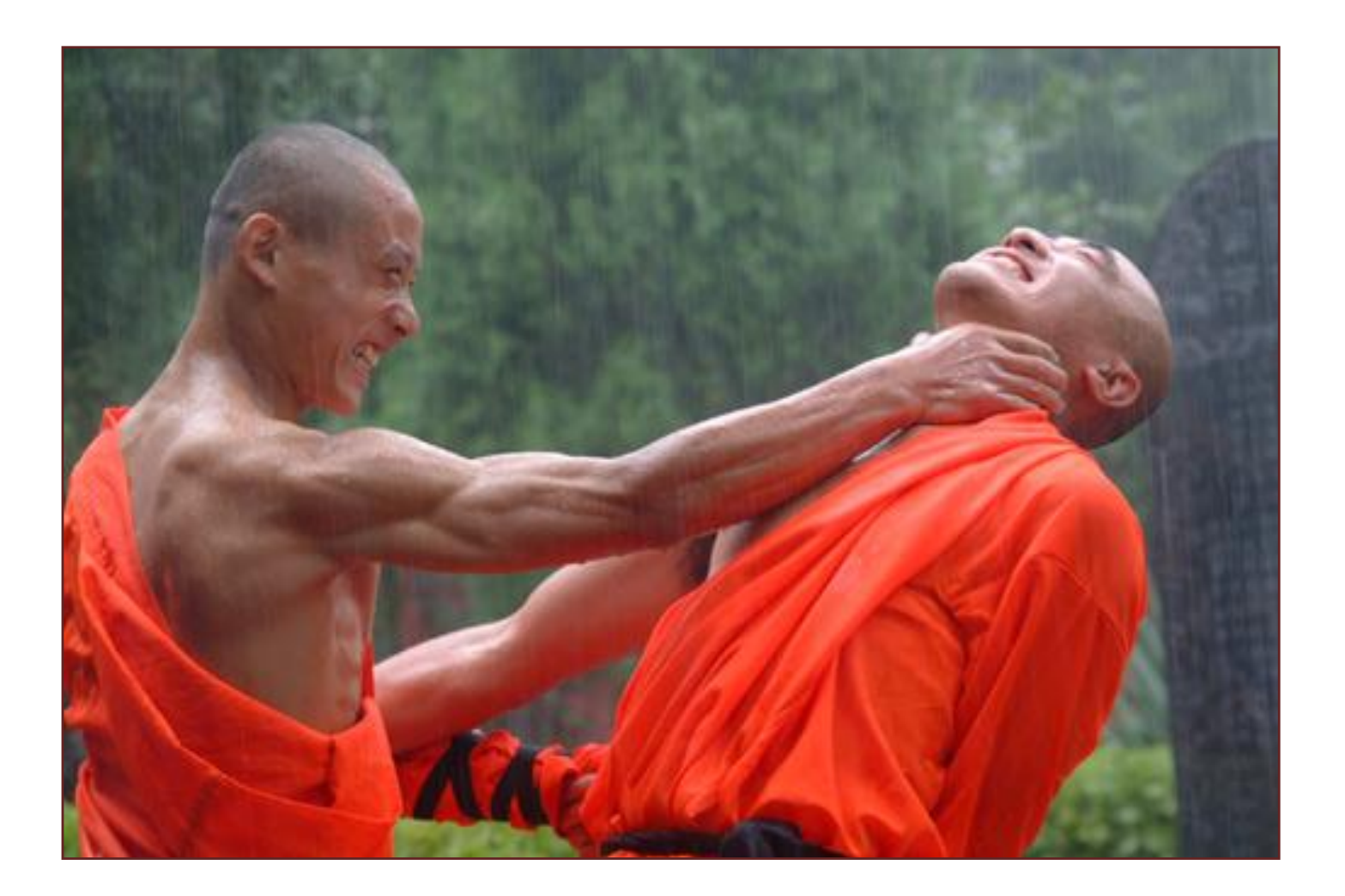

Проектирование пользовательских интерфейсов и могут и поставлять и мими www.uidesign.ru

# Интервью • 2

# Общие цели метода

- Выявление целей пользователей
- Фиксация задач пользователей
- Выявление функциональных и нефункциональных требований
- Изучение предметной области

Проектирование пользовательских интерфейсов и материалогических интерфейсов мисло www.uidesign.ru

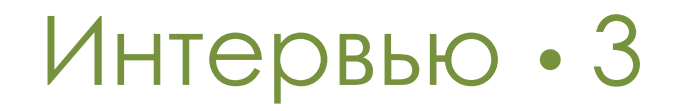

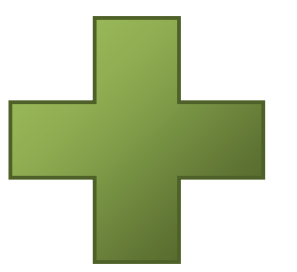

- Метод более дешев
- Быстрое погружение в предметную область
- Можно использовать удаленных респондентов
- Возможность узнать что-то за рамками плана исследования
- Косвенно можно выявить цели пользователей

Проектирование пользовательских интерфейсов и могут и поставлять и мими www.uidesign.ru

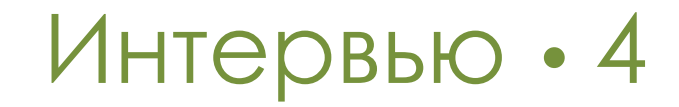

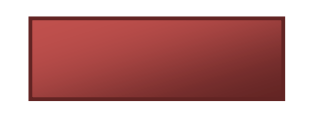

- Сложно зафиксировать нефункциональные требования
- Недостаточная выборка для статистики
- Сложно зафиксировать рабочий контекст
- Не все детали могут быть выявлены

### Лучшее решение…

### Совмещая интервью с наблюдением, аннигилируем их недостатки!

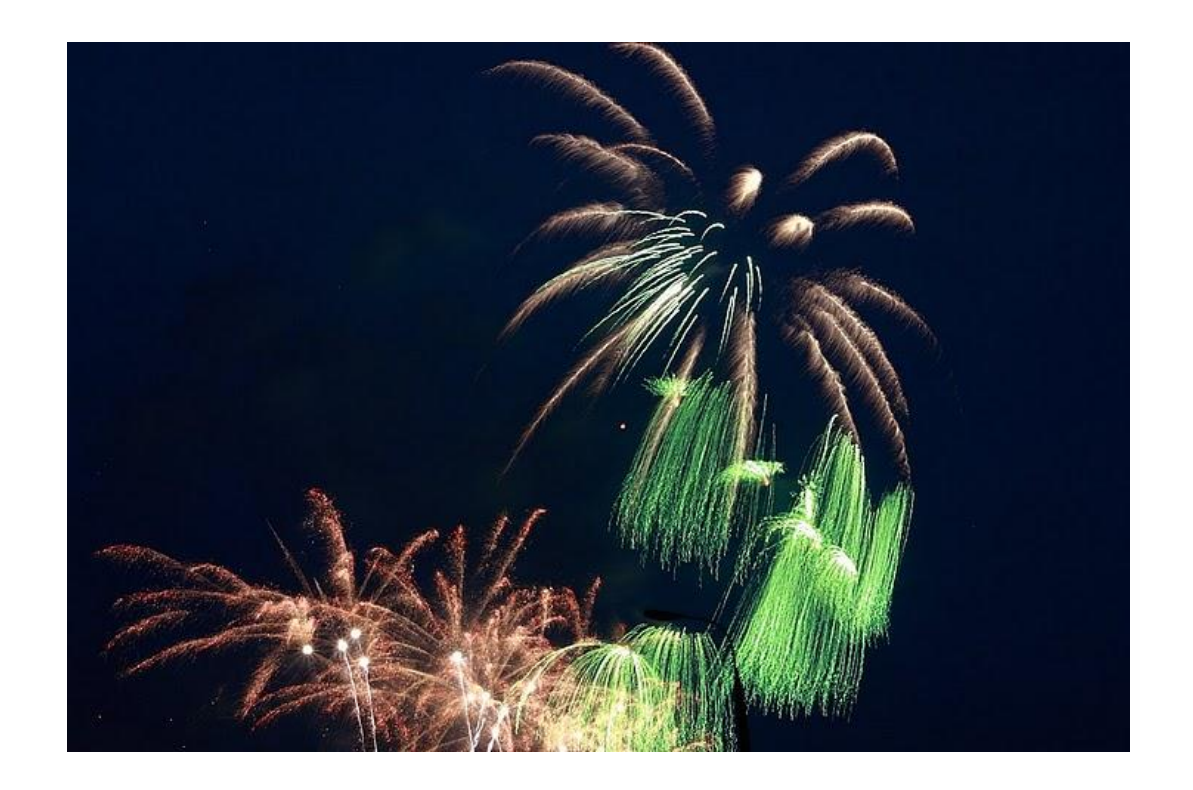

# Цикл проектирования интерфейса Проектирование

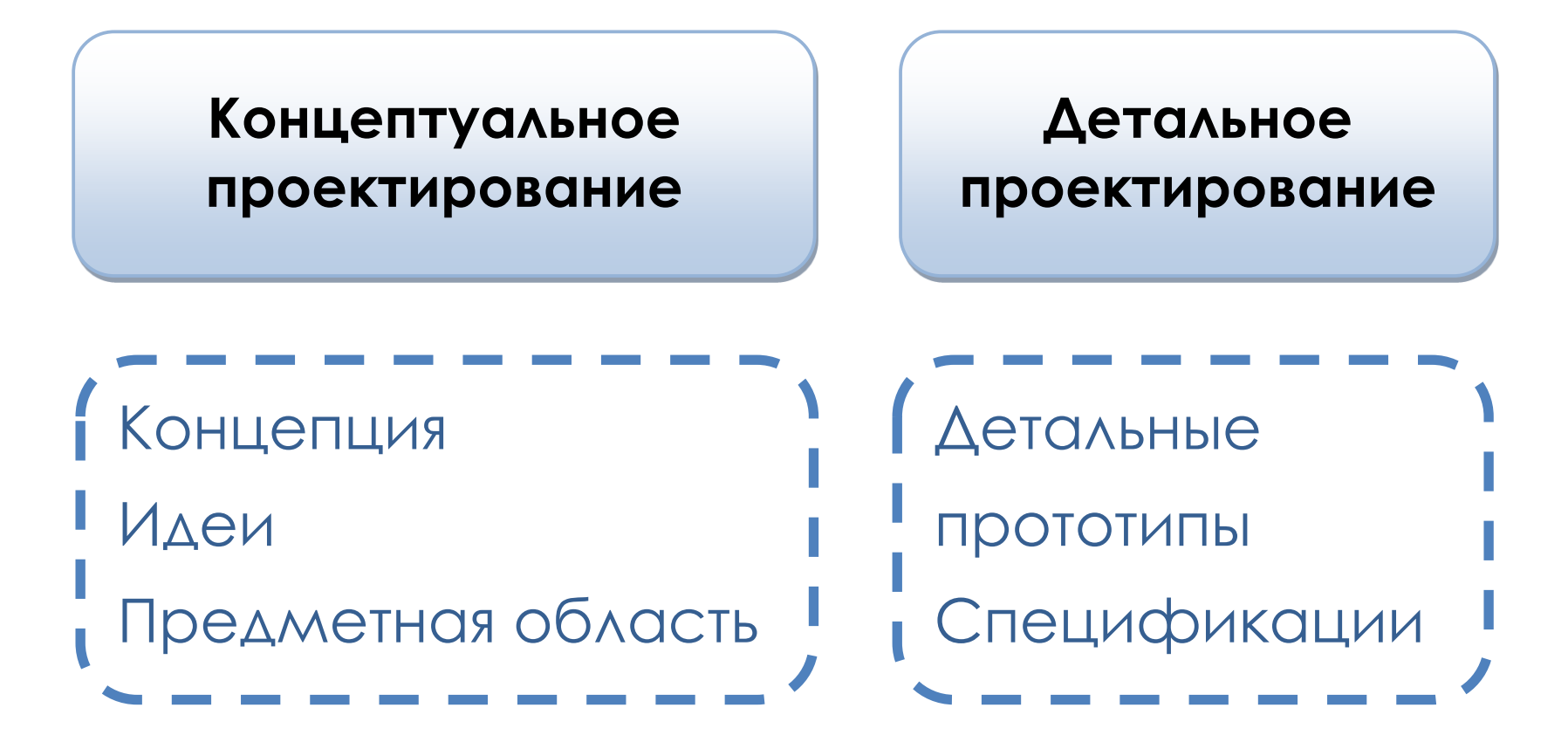

# Потребители прототипов

#### Великолепная пятерка:

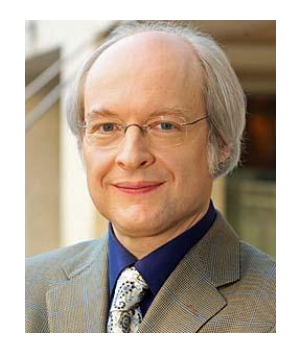

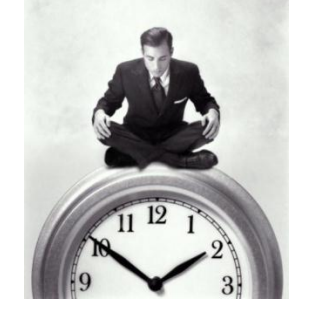

UXспециалист

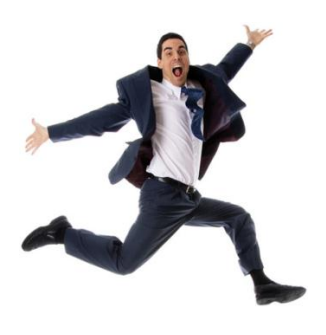

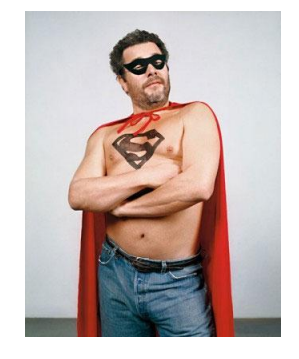

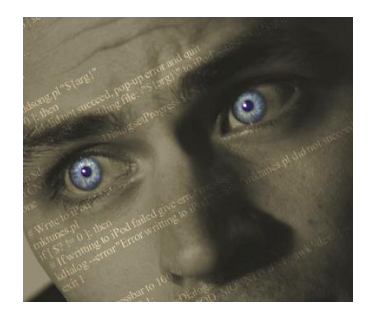

Менеджер Маркетолог Дизайнер Программист

# Потребитель: UX-специалист

+

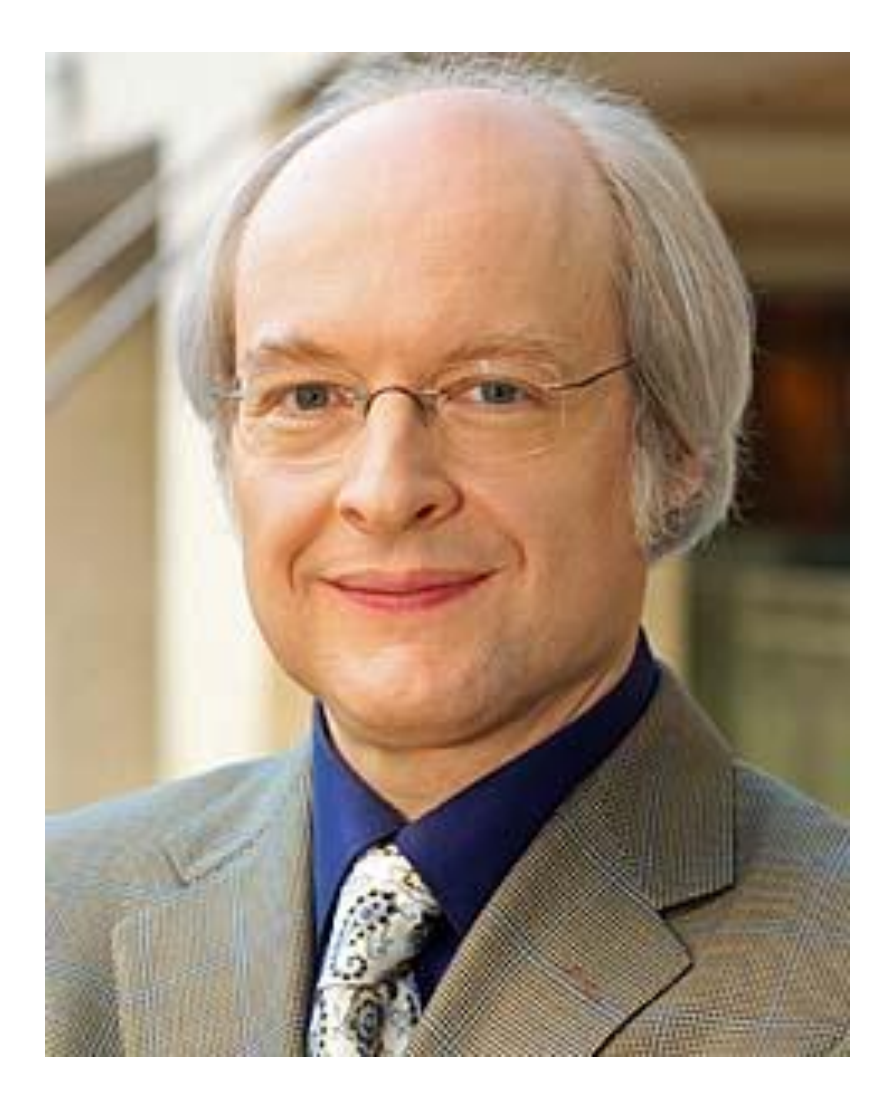

Юзабилити-инженер

Проектировщик взаимодействия/ дизайнер интерфейсов Проектирование пользовательских интерфейсов и могут и могут и могут www.uidesign.ru

# Потребитель: UX-специалист

# Мотивы

Получить на выходе то, что

#### **задумывалось**

- Тратить как можно **меньше времени** и **усилий**
- **Недвусмысленно передать** сложные интерфейсные решения
- **Разделять работу** между коллегами
- Иметь **проверенные** решения

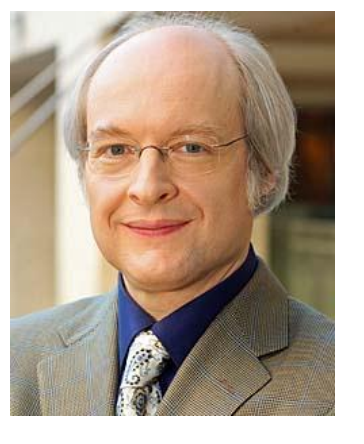

# Получить то, что задумывалось

Зависимость **контроля** от прилагаемых **усилий**

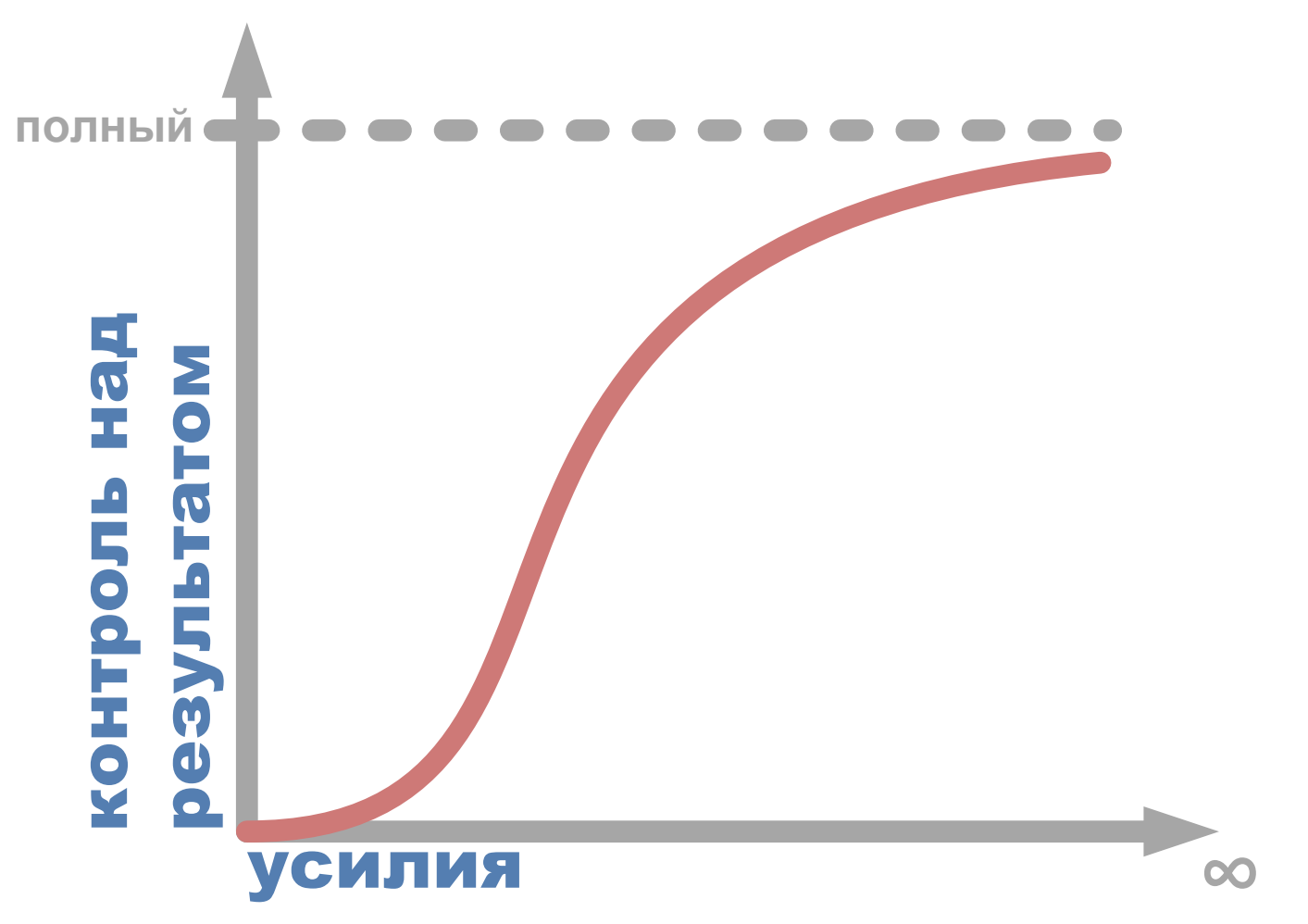

### Минимизация усилий

#### Зависимость **количества коммуникаций** от

#### **детальности** прототипов

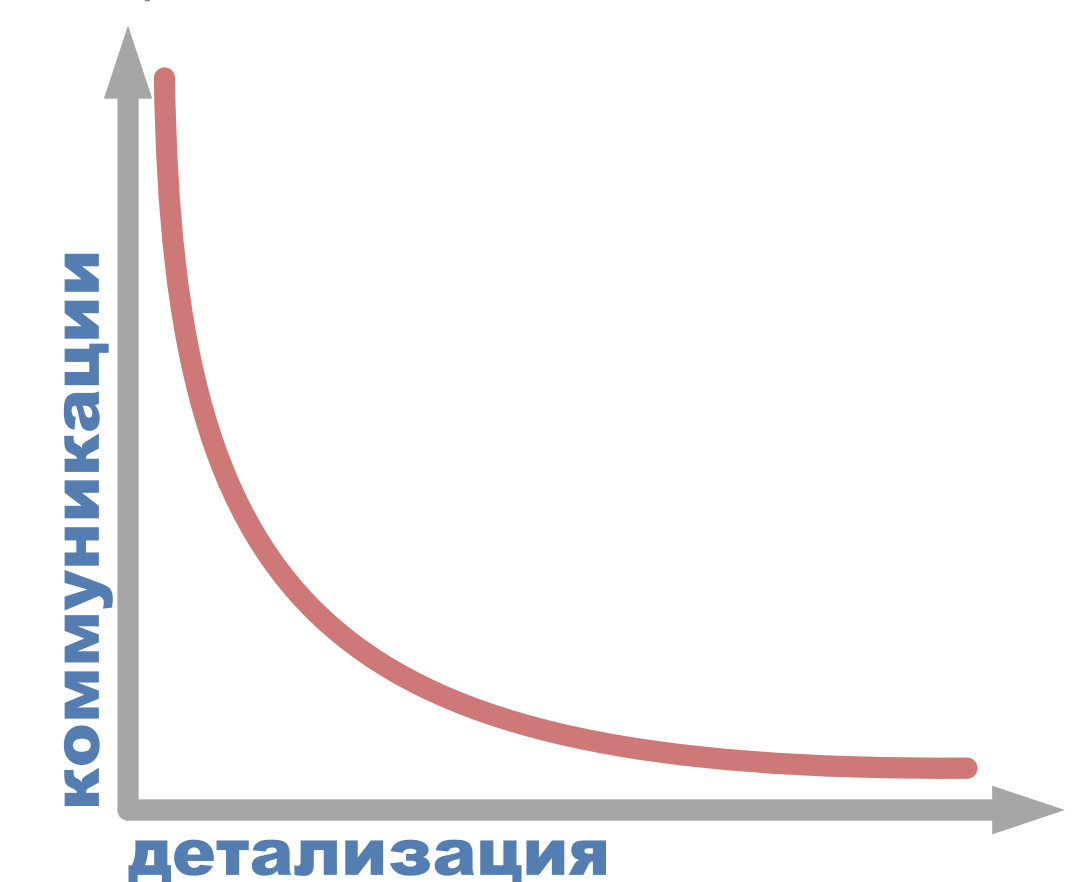

# Передача решений

Двухмерная структура детализации

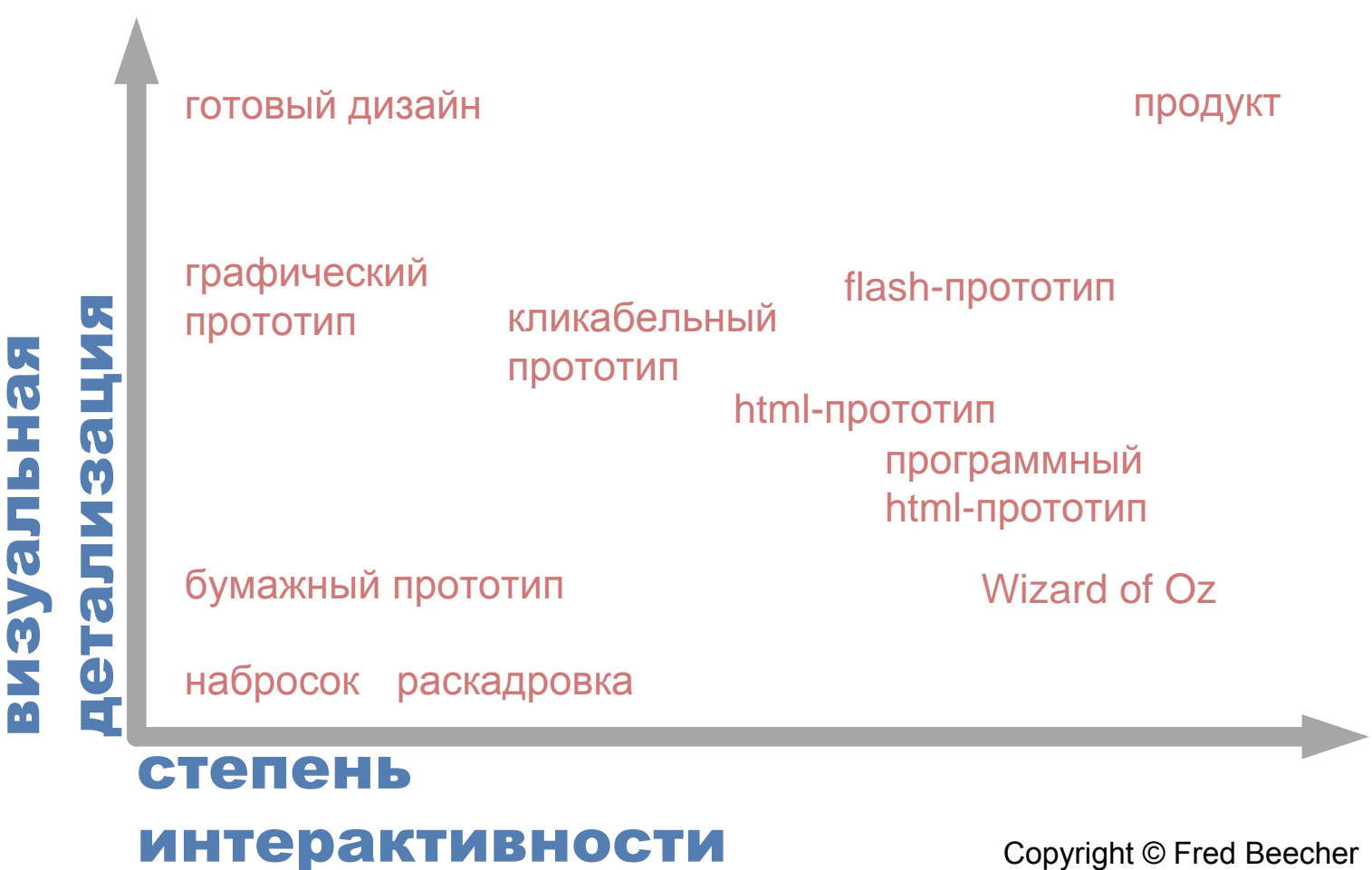

Copyright © Fred Beecher

# Разделение работы I

#### Смешанная (адаптивная) детализация

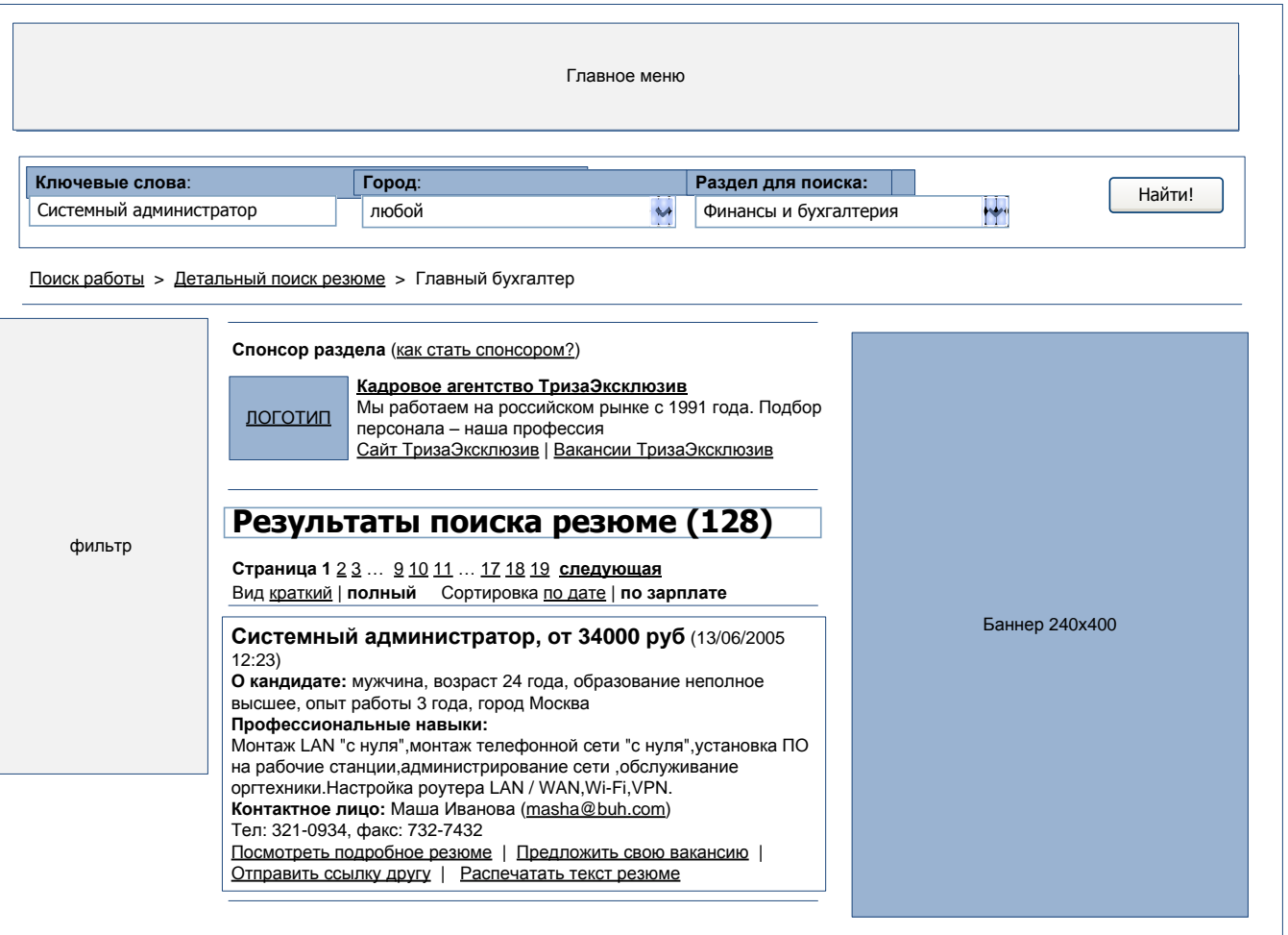

# Разделение работы II

#### Использовать онлайн инструменты протопирования

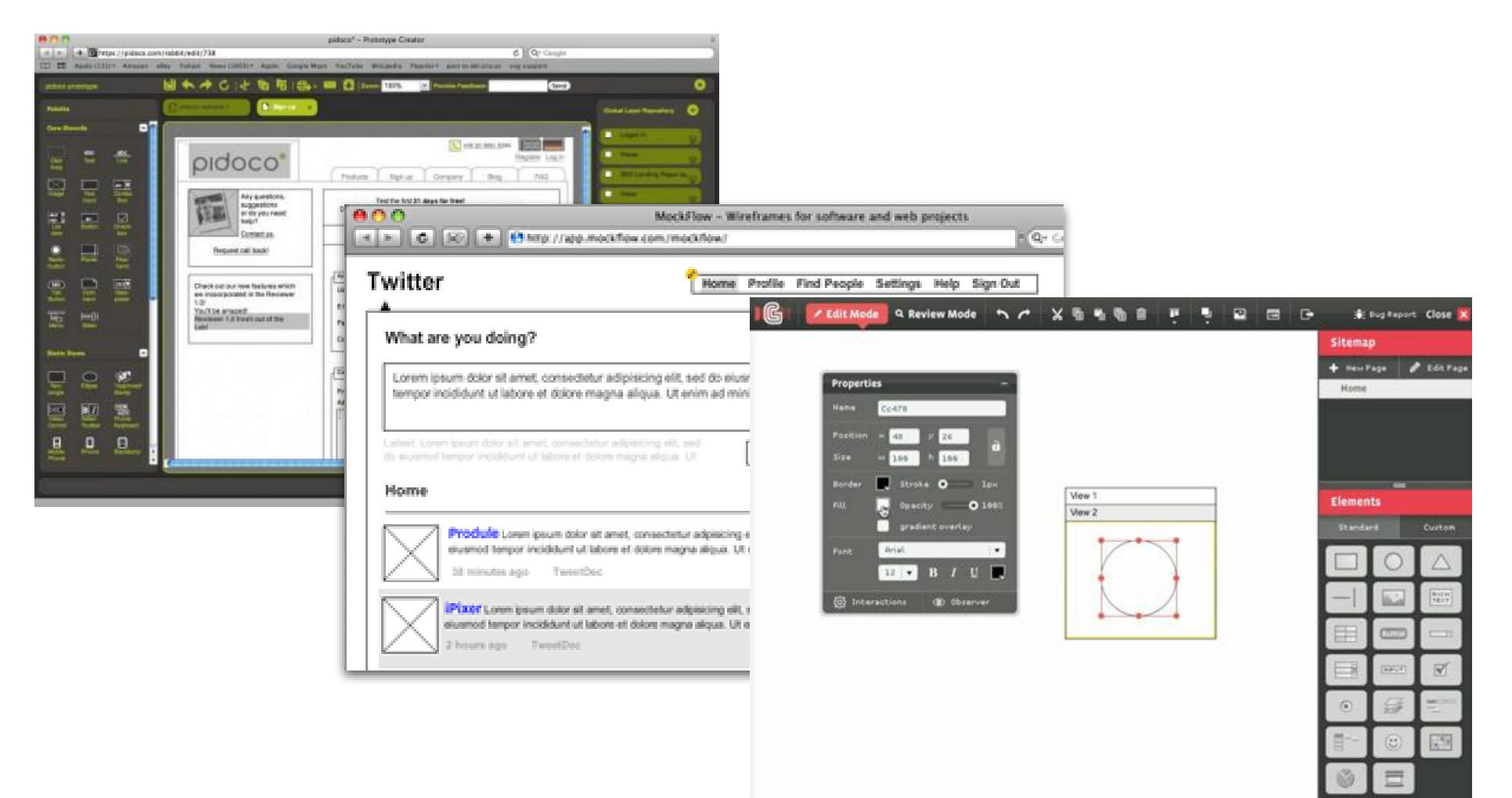

# Проверка результата

# Проверять можно **на каждом этапе** – от тестирования концепции до тестирования готового продукта

Но! – чем абстрактнее прототип, тем абстрактнее комментарии.

На этапе концепции можно и нужно тестировать **навигацию**

Проектирование пользовательских интерфейсов и могут и могут и могут www.uidesign.ru

# Потребитель: Программист

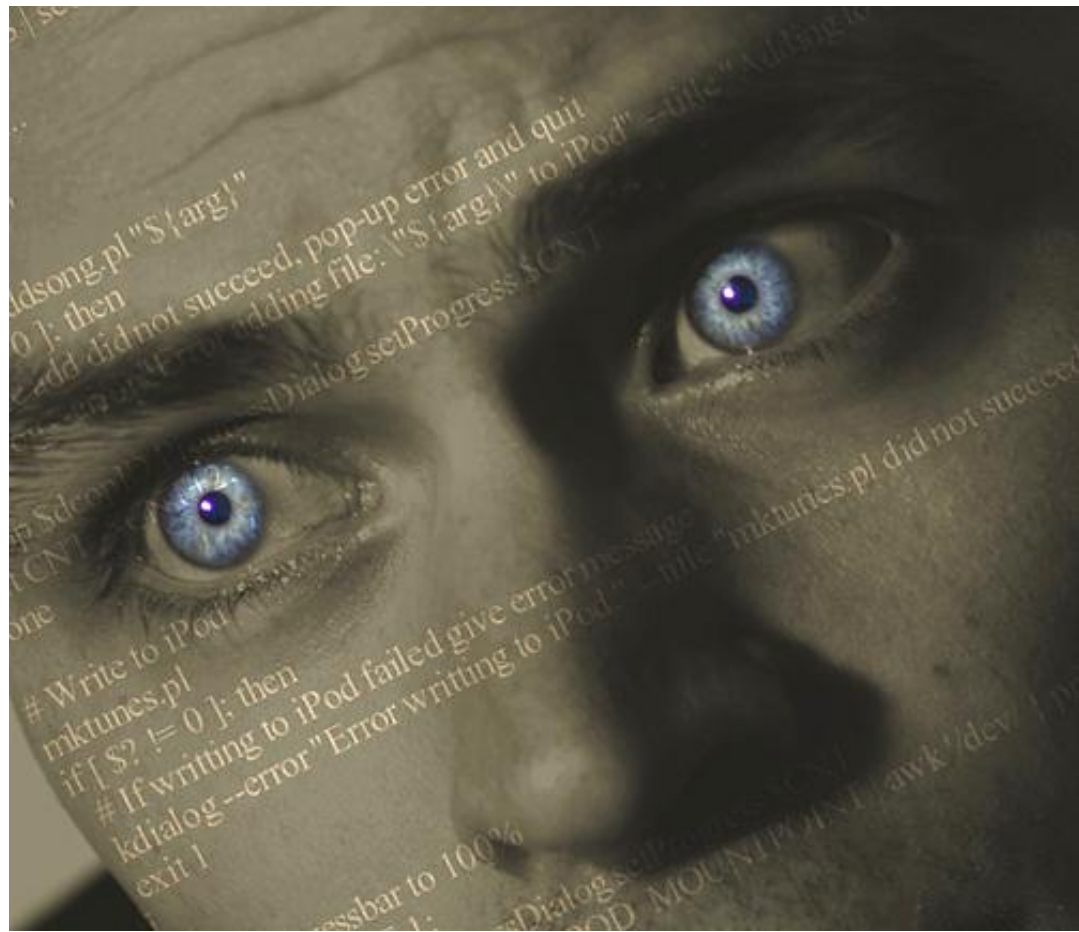

© http://www.flickr.com/photos/doergn/

# Потребитель: Программист

### Мотивы

- Точно понимать, что именно нужно **реализовать**
- Знать, что делать в **исключительных ситуациях**
- Использовать **повторный** код
- Иметь **контроль** над **изменениями**

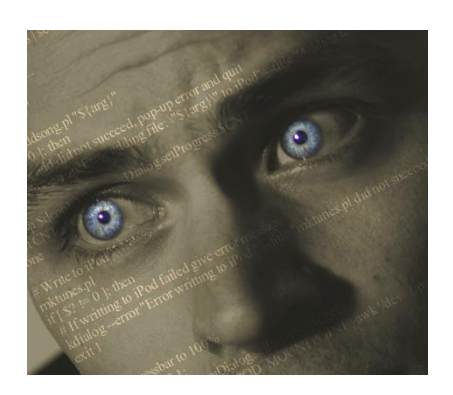

### Что именно нужно реализовать • I

Любая недоговоренность это **снятие с себя ОТВЕТСТВЕННОСТИ** ЗА ЧАСТЬ ИНТЕРФЕЙСНЫХ решений.

Программист отвечает за код. В конечном итоге, он несет ответственность за все – наша задача **снять** с него **ответственность** за интерфейсные решения

### Что именно нужно реализовать • II

**Документ** (приложение) помогает описать неочевидные моменты в интерфейсе

**Интерактивные прототипы** и **раскадровки** помогают продемонстрировать сложное взаимодействие

Использовать специальный **визуальный язык описания** прототипов

**Карта местности** помогает понять место конкретного контекста в интерфейсе

# Что именно нужно реализовать • III

#### Самый **дешевый** вариант

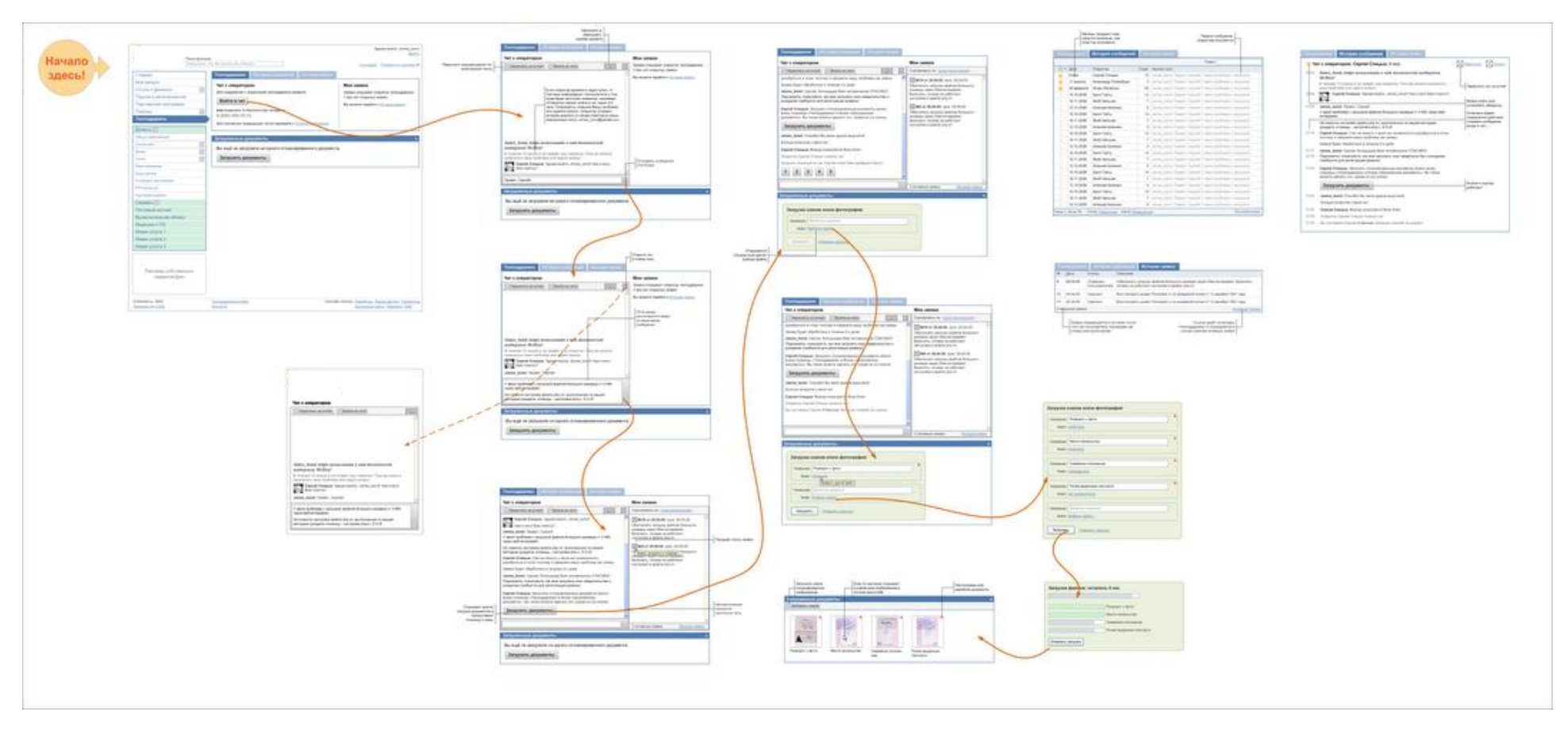

### Что именно нужно реализовать IV

Визуальный язык описания прототипа позволяет полнее **контролировать** результат

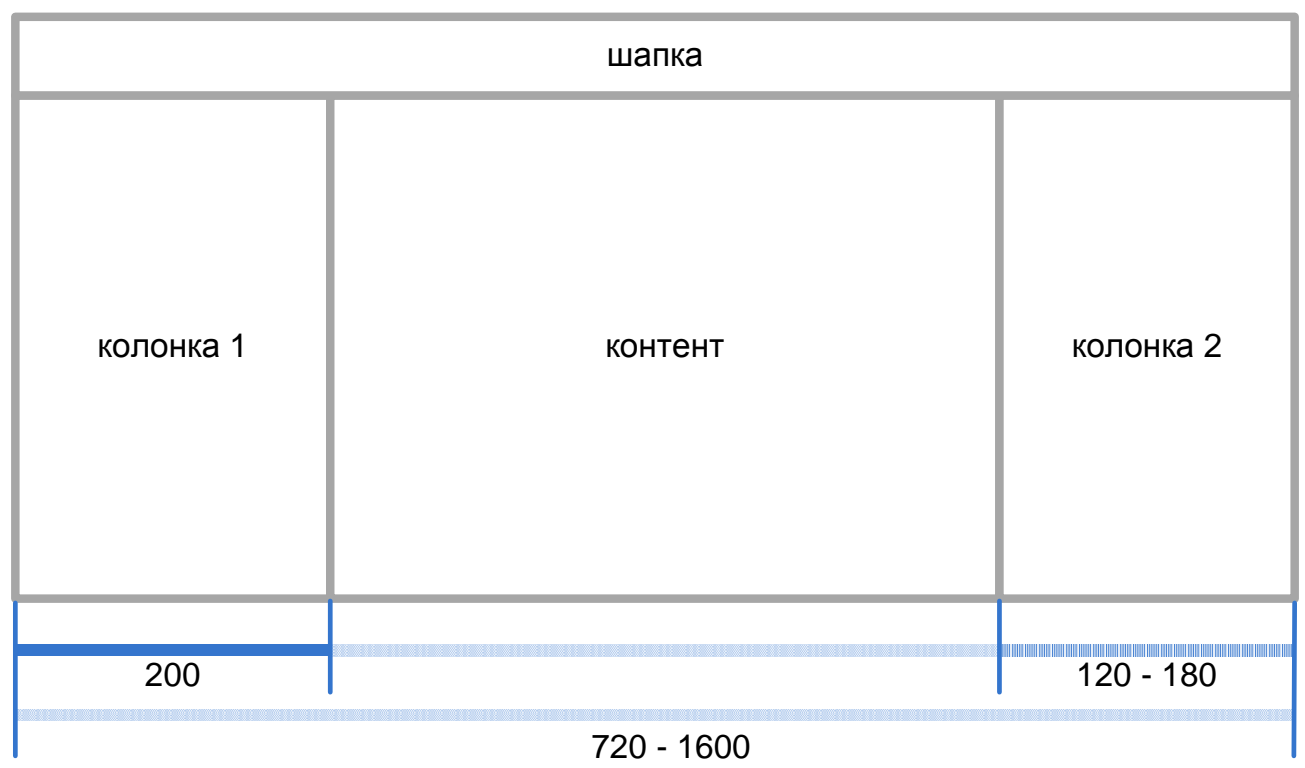

#### Исключительные ситуации

Не забудьте описать **исключительные ситуации** в интерфейсе – богатый источник отсебятины для программистов

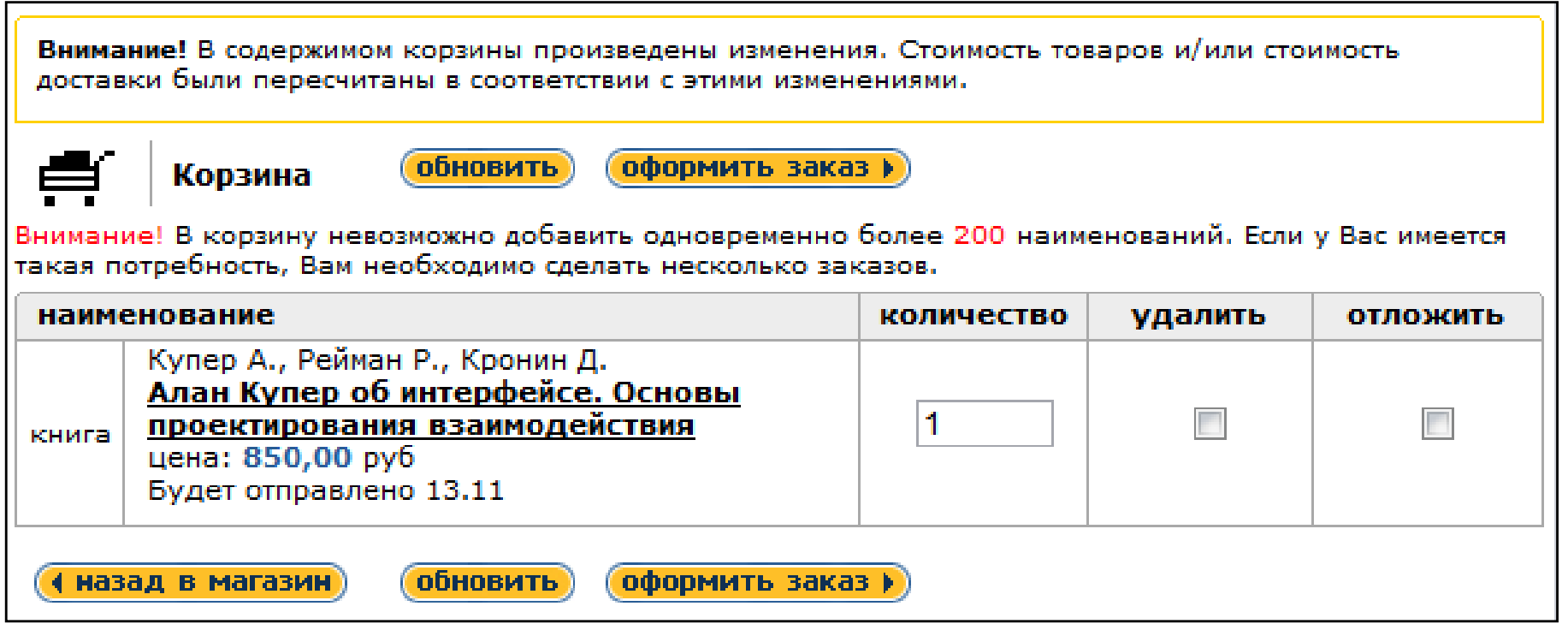

# Повторный код

Программисты применяют **повторный код** всегда, когда это только возможно.

Указывайте, что **паттерны** являются **типовыми** или же, наоборот, **уникальными**.

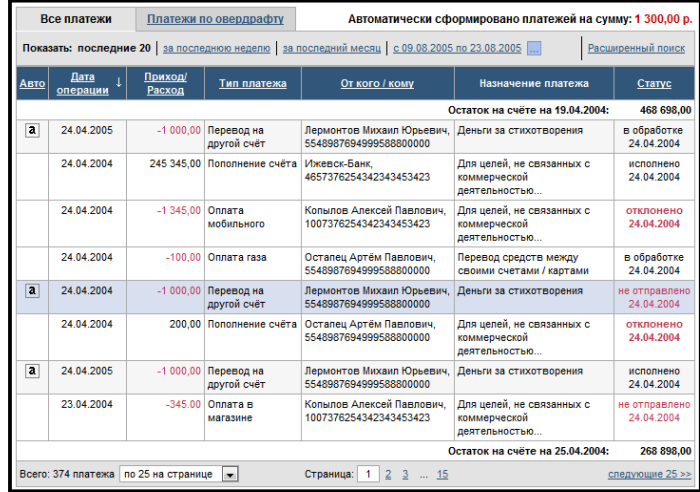

Проектирование пользовательских интерфейсов и моторам и мисловенного мисловенности и мисло www.uidesign.ru

# Потребитель: Маркетолог

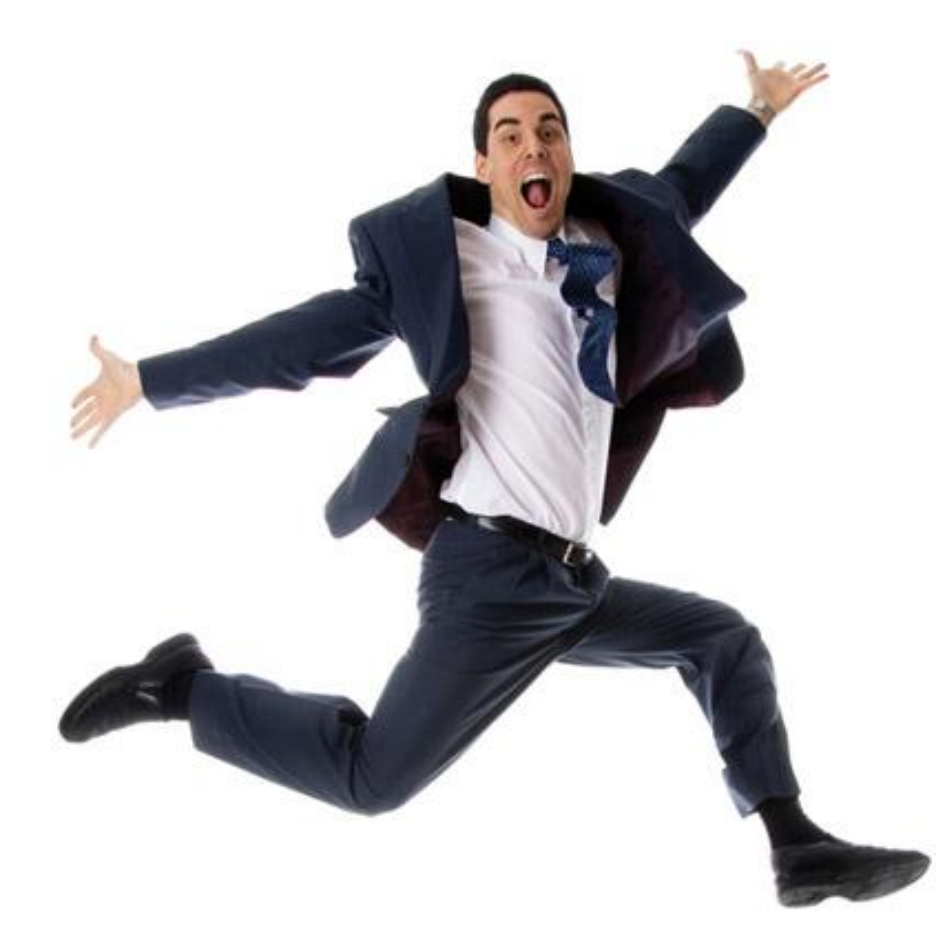

# Потребитель: Маркетолог

Мотивы

- **Продать** продукт (список функций)
- Сделать продукт внешне **привлекательным**
- Реализовывать **стратегию**  продвижения **бренда**

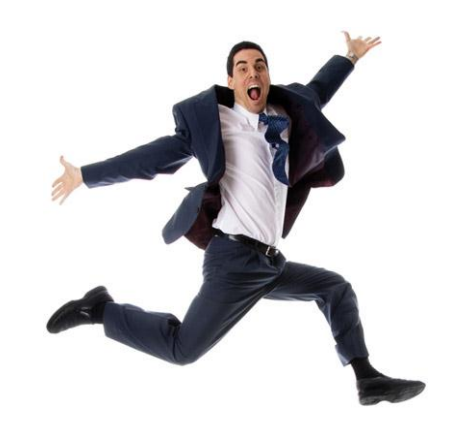

Проектирование пользовательских интерфейсов и могут и поставлять и мими www.uidesign.ru

# Список функций • I

#### Если маркетолог – важная птица, то нужен документ, показывающий соответствие между **списком функций** и **пользовательским интерфейсом**

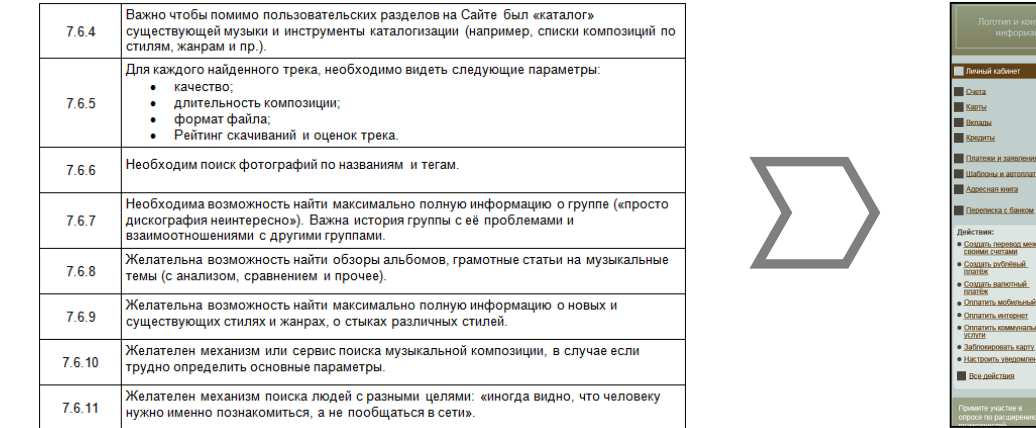

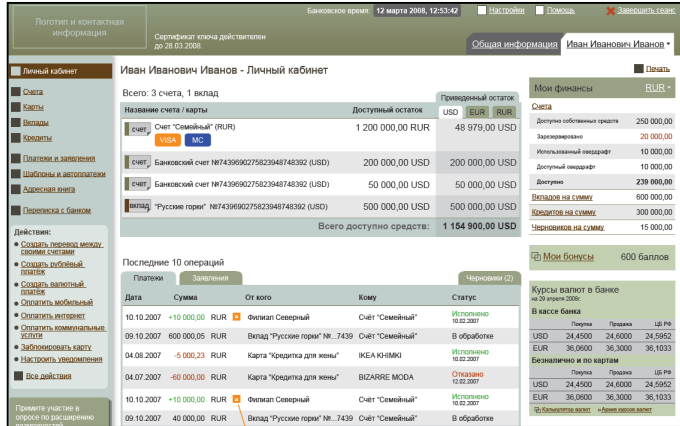

Проектирование пользовательских интерфейсов и материалогических интерфейсов и мисловектирование пользовательских интерфейсов

# Список функций • II

#### **Персонажи** позволяют навести мостики с маркетологами, и **облегчить обоснование** интерфейсных решений

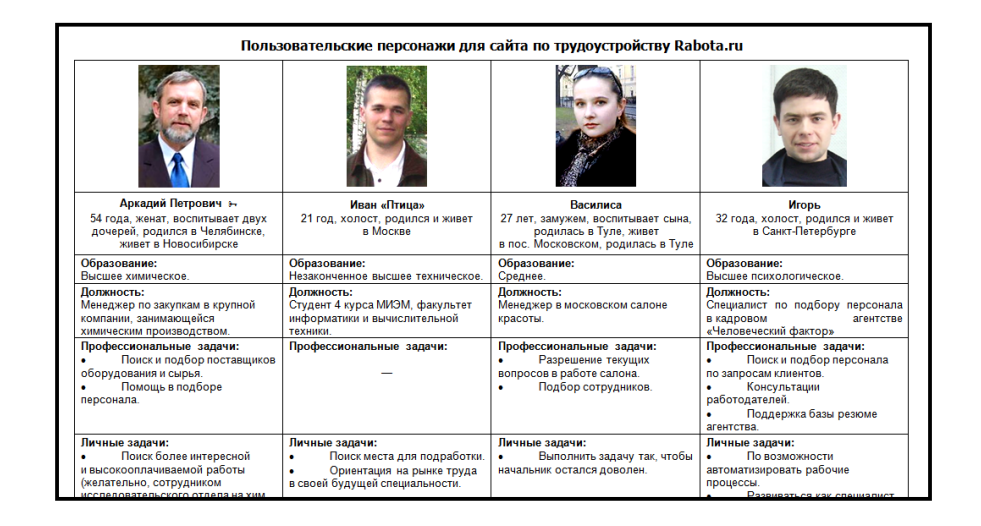

### Создание привлекательного продукта

**Главную страницу** (экран) нужно проектировать в конце. Для маркетолога делается **суррогатная главная страница** для отработки дизайна

Вместо главной страницы лучше использовать самую навороченную

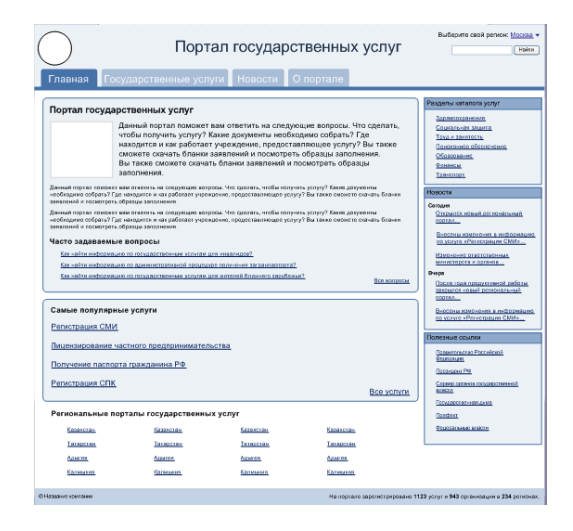

# Продвижение бренда

#### Специальным образом выделять **зоны брендирования**

Указывать точные значения **шрифтов** и **цветов**, соответствующих гайдлайну

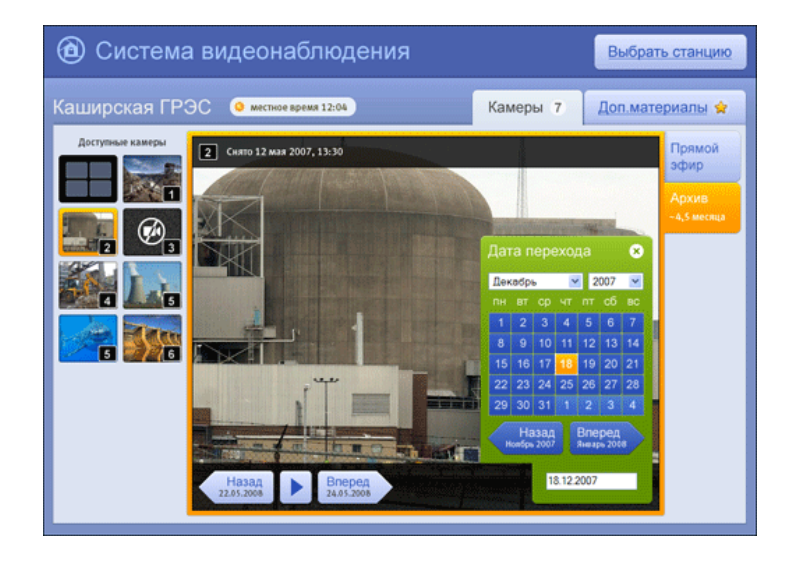

# Потребитель: Дизайнер

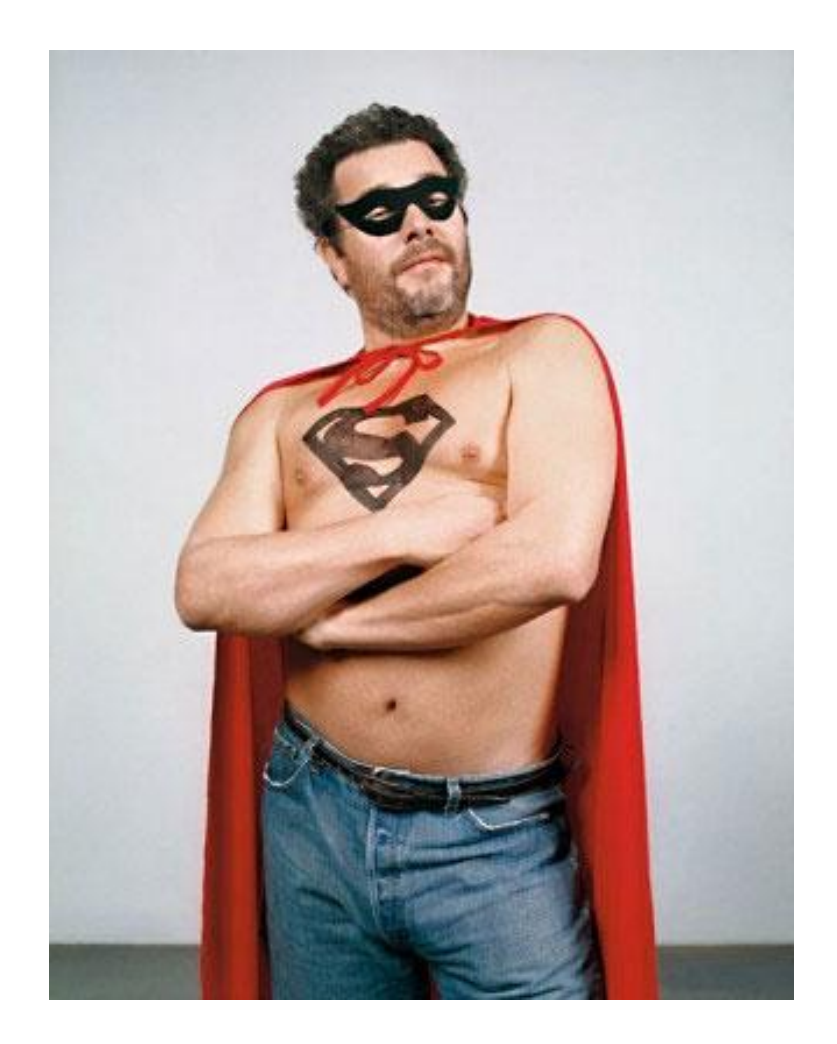

# Потребитель: Дизайнер

# Мотивы

- Точно **понять задание**
- Создать **запоминающийся** продукт
- Знать **границы** творчества
- Реализовывать **стратегию** продвижения **бренда**

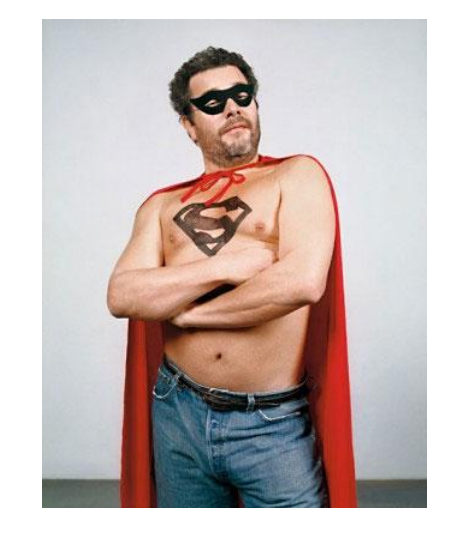

### Точное задание

Дать дизайнеру подборку **ортогональных прототипов** (для минимизации усилий)

#### Создать **спецификацию** на **графический стиль/пиктограммы**

Дать подробные **требования** к **дизайну** (+язык описания прототипов)

Решить, **кто** будет создавать **визуальный** пиктографический **язык**, и кто будет за него **отвечать**?

### Знать границы

Явным образом озвучить **жесткие ограничения**

#### Использовать «дикие» цвета

#### **Выстраивать** продуктивные **отношения**

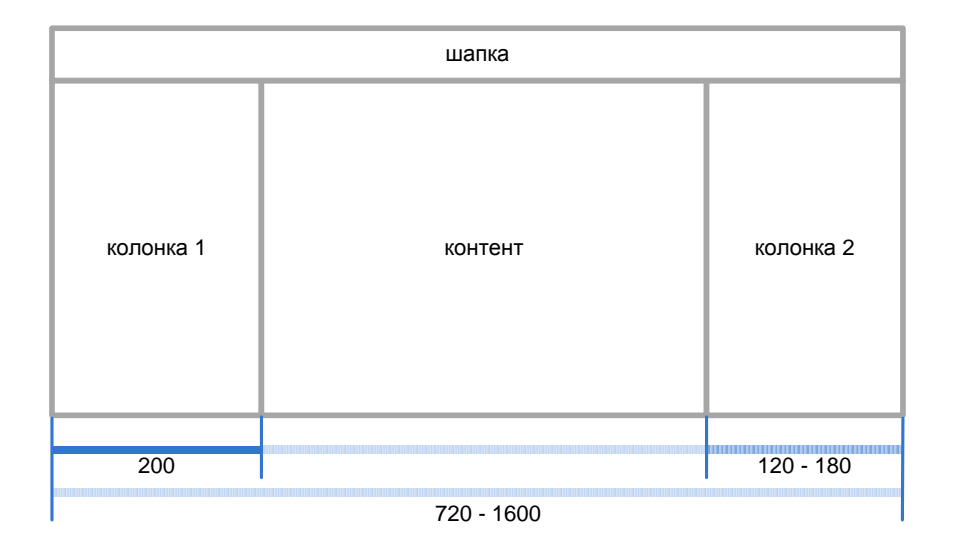

# Потребитель: Менеджер

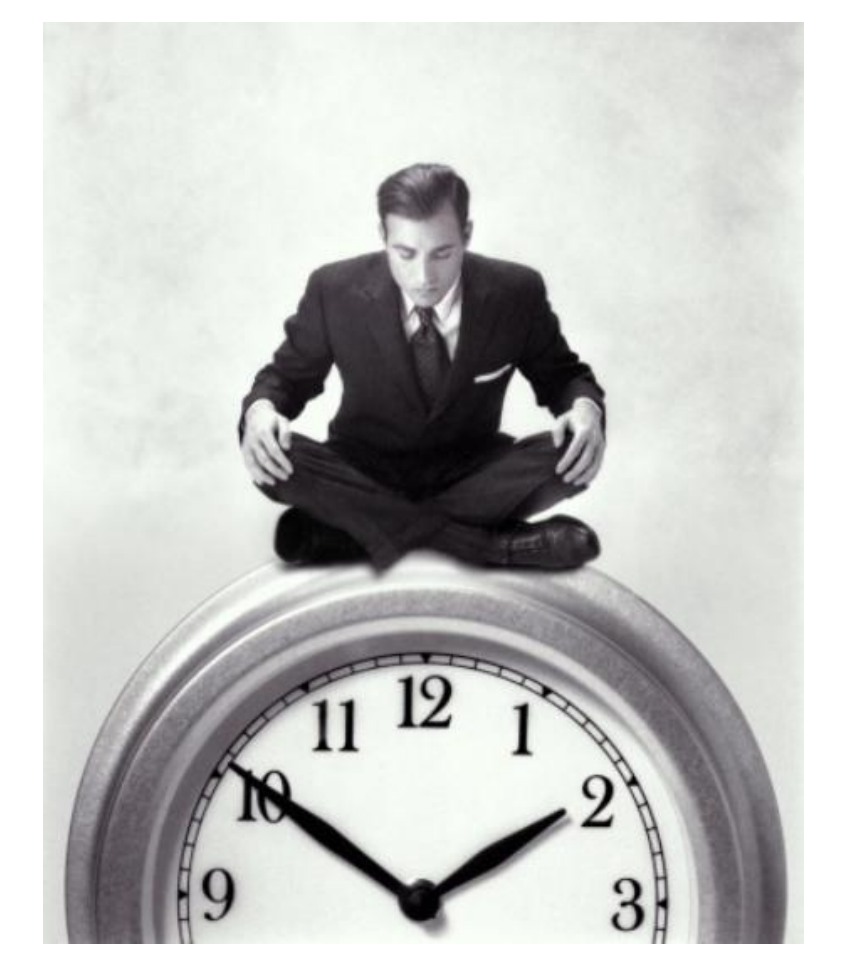

# Потребитель: Менеджер

Мотивы

- Уложиться в **срок**
- Получить запланированный **результат**
- Избежать **раздутия** проекта
- Иметь **контроль** над **изменениями**
- **Разрешать конфликты** вовремя и **предупреждать** их
- Видеть проблему **с разных сторон**

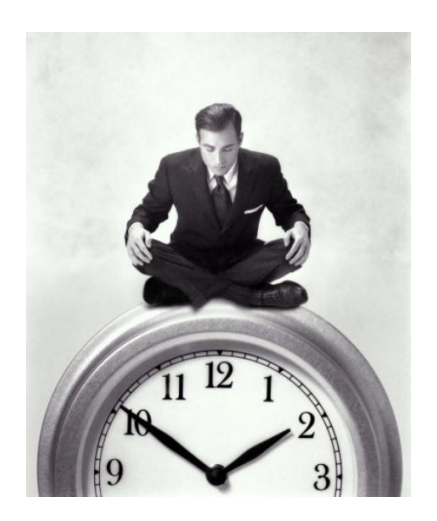

# Как уложиться в срок и получить результат?

Этап **концепции** обязателен!

Подробный **план** с разбитием на очереди

*«Тяжело в концепции, легко в деталке»*

#### Контроль над изменениями

### **Выделение изменений** в прототипе явным образом

**Мета-информация** об изменениях

Уникальные **идентификаторы** крупных конструкций для быстрого поиска

Интегрированные **средства коммуникации**

# Контроль над изменениями: ID для контекстов

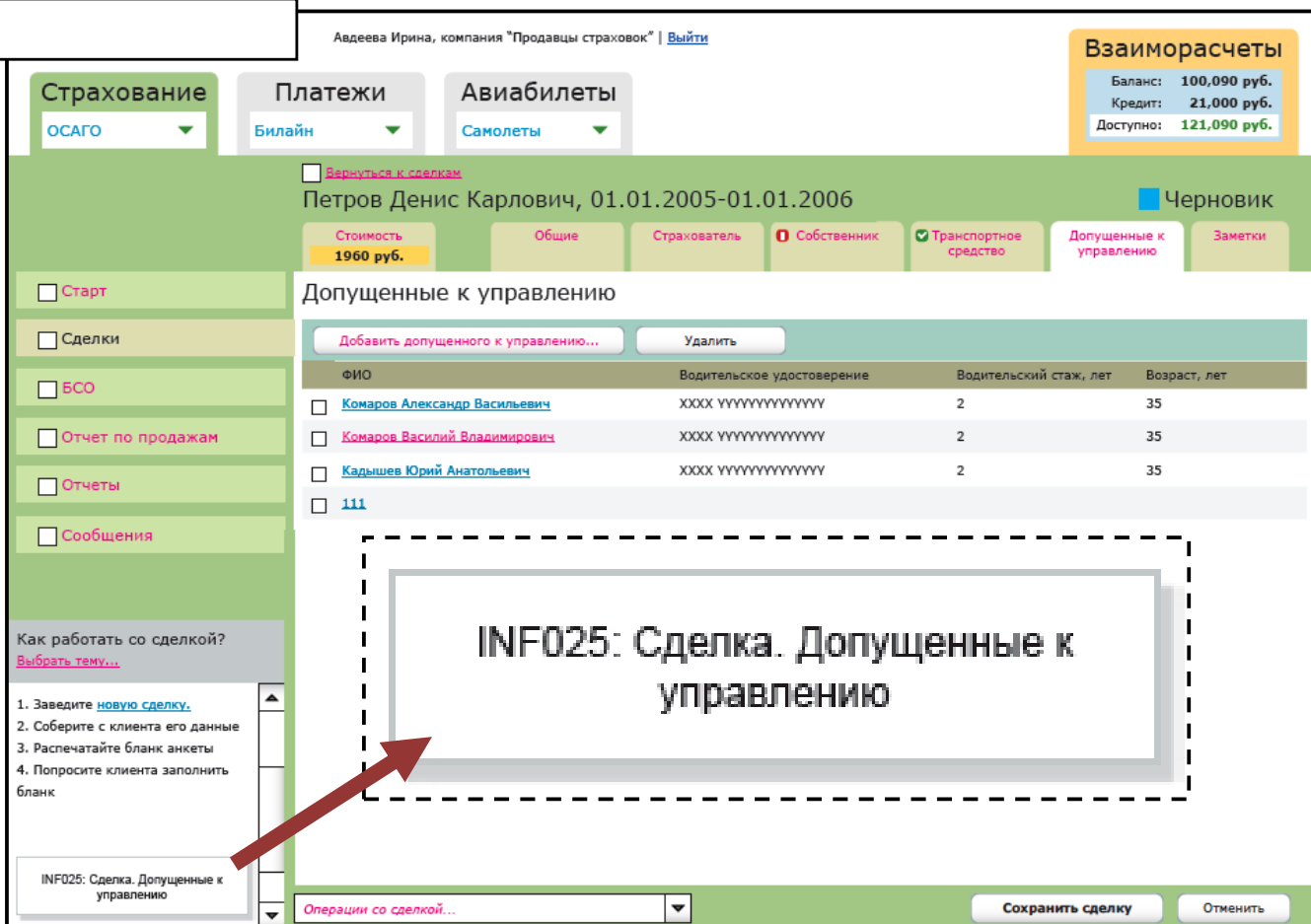

# Интерфейс с разных сторон/разрешение конфликтов

Создать **междисциплинарную** команду

Регулярно проводить **мозговые** штурмы!

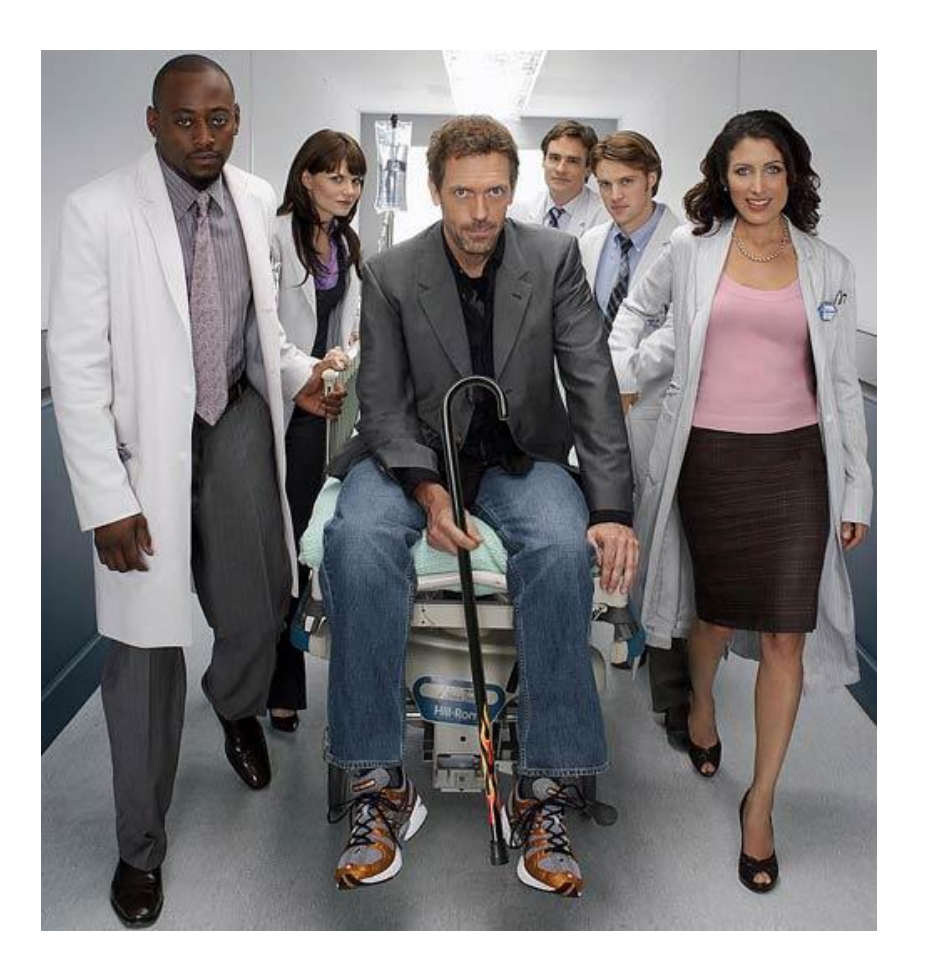

# Интерфейс с разных сторон/разрешение конфликтов II

# **И самое главное: – вовлечь заказчика!**

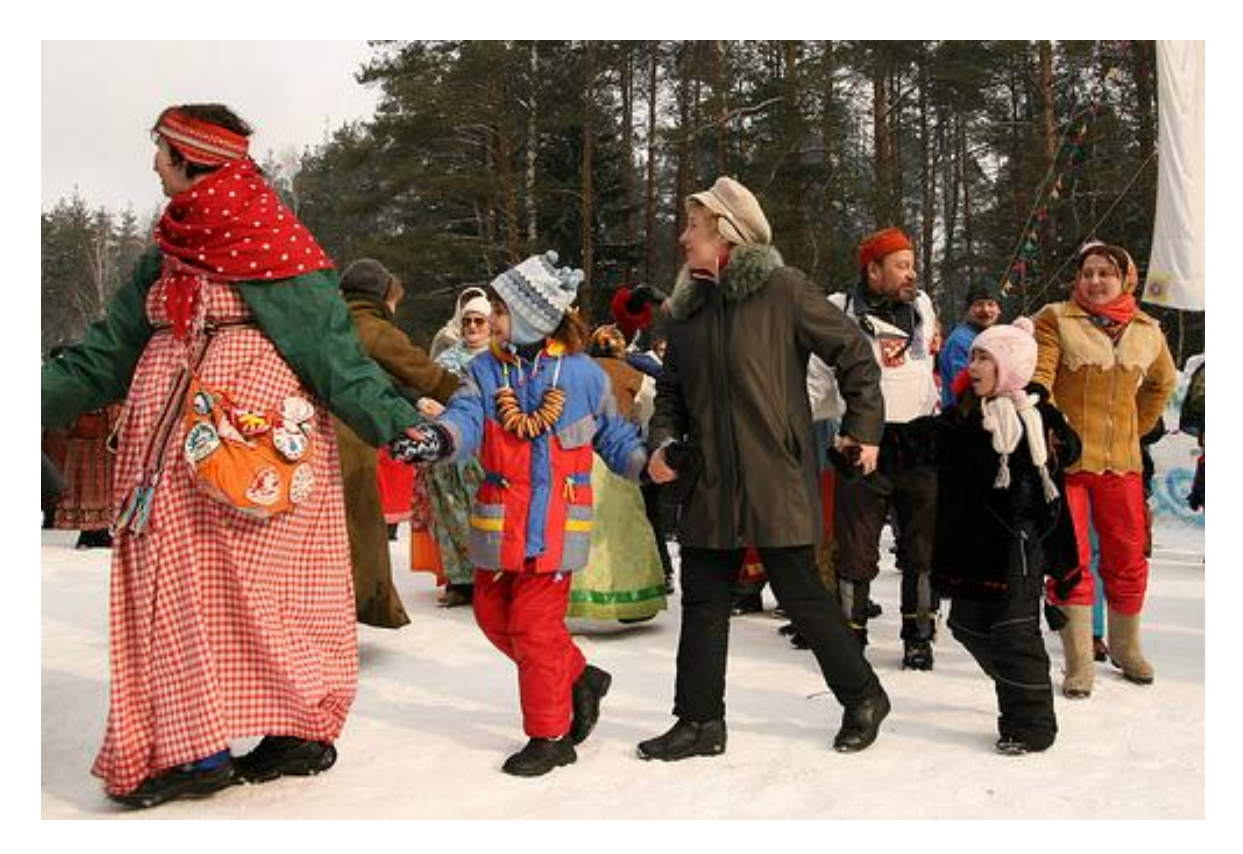

**(с) 2009 - www.flickr.com/photos/tambovskiy\_volk**

Проектирование пользовательских интерфейсов www.uidesign.ru

# Мы сделали это!

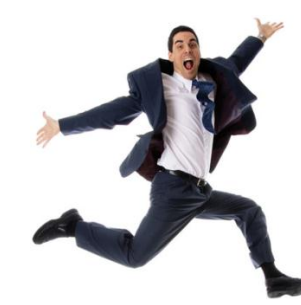

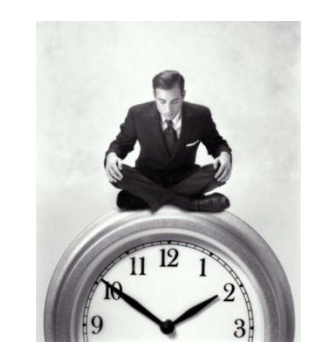

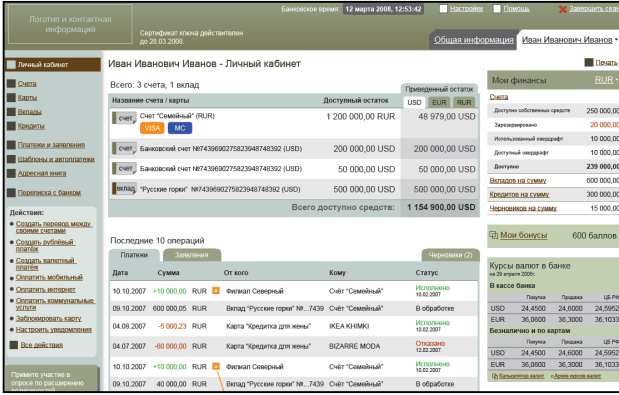

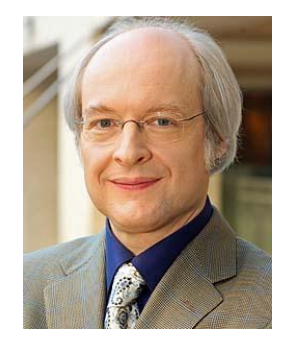

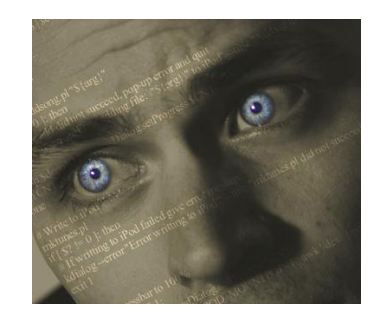

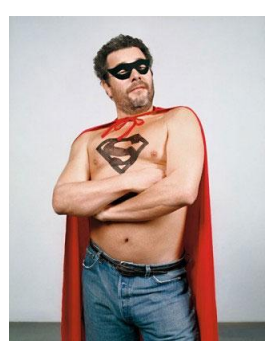

# Книги для ознакомления • 1

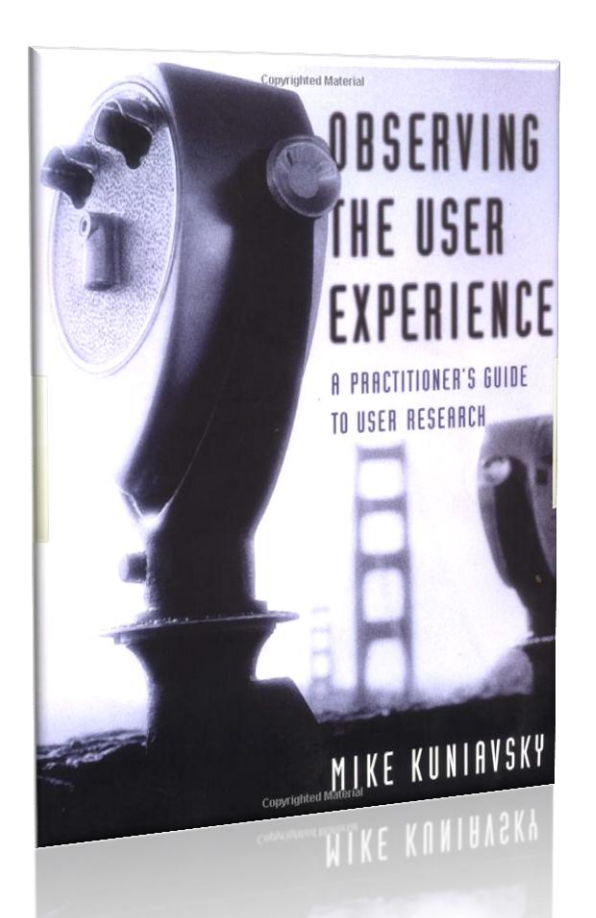

#### «**Observing the User Experience** »

# Книги для ознакомления • 2

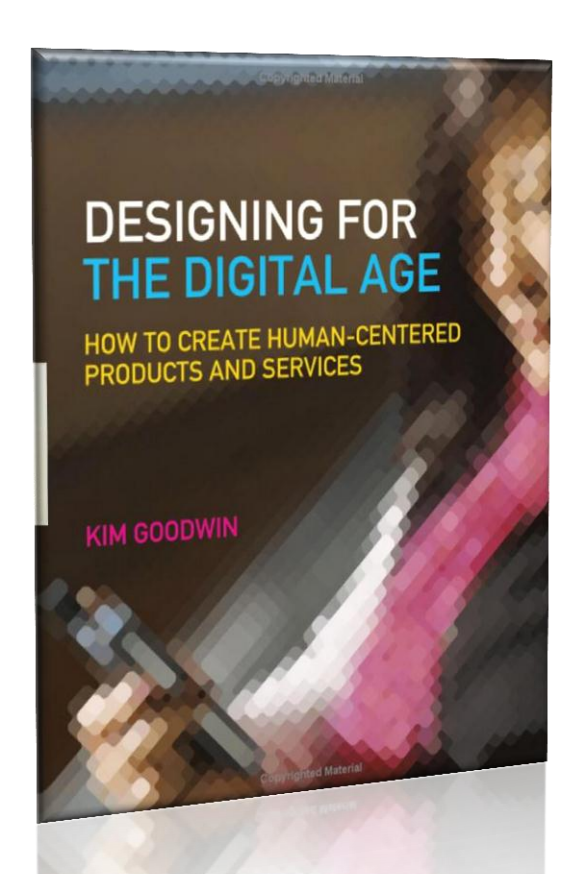

#### «**Designing for the Digital Age** »

# Книги для ознакомления • 3

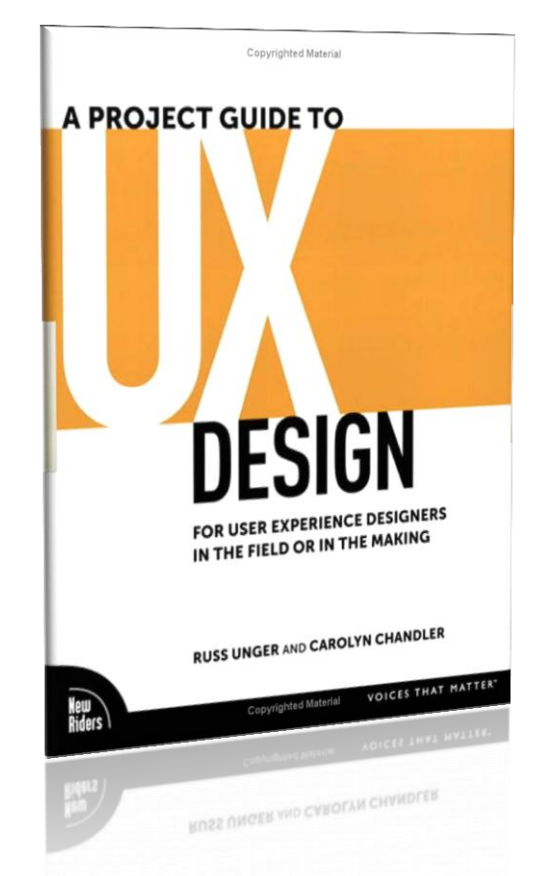

#### «**A Project Guide to UX Design**»

# Спасибо за внимание!

uidesign.ru fresh.gui.ru twitter.com/uidg

**UIDesign Group:** проектирование интерфейсов, юзабилити-консалтинг **| [www.uidesign.ru](http://www.uidesign.ru/)**